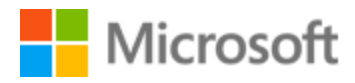

# Swedish Localization Style Guide

# Table of Contents

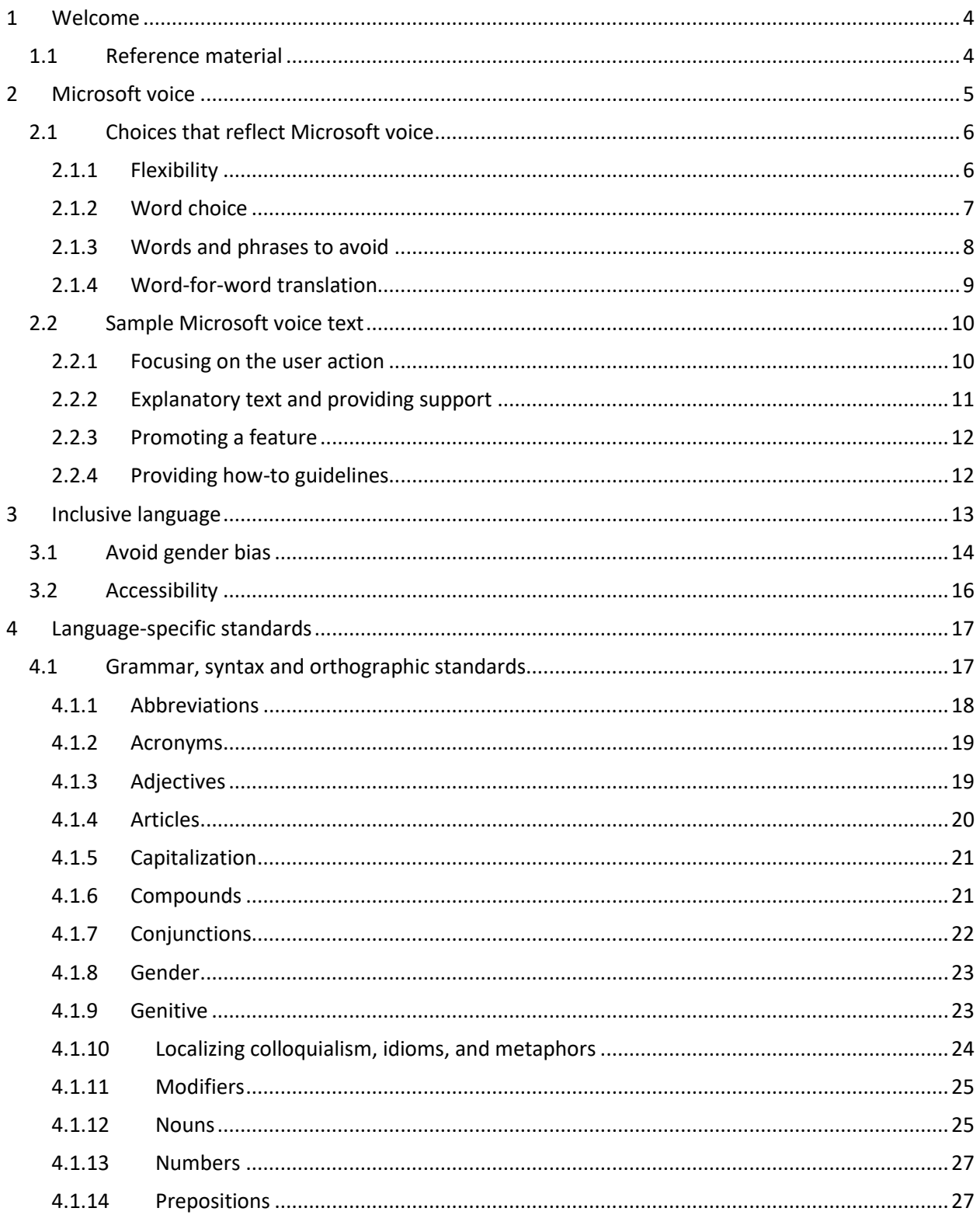

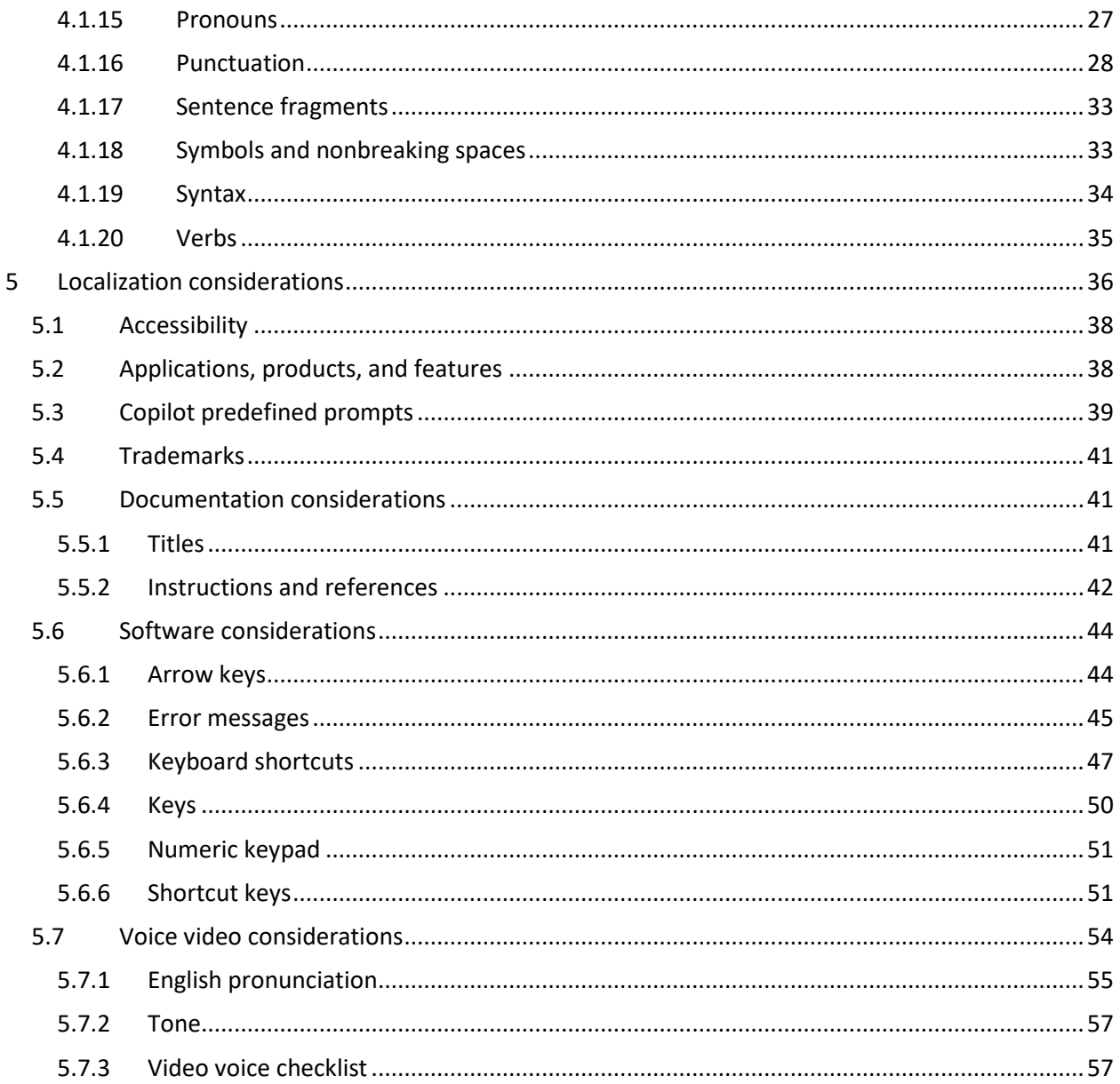

<span id="page-3-0"></span>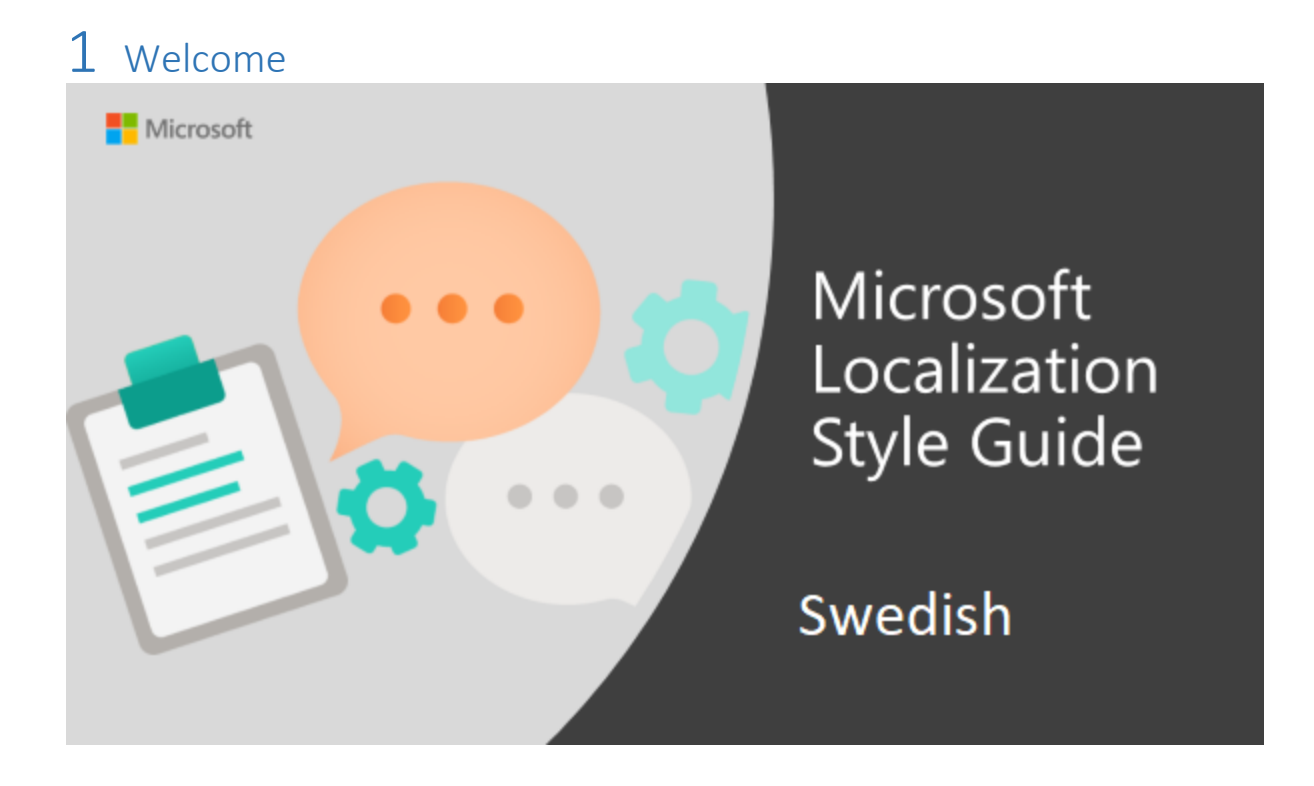

Welcome to the *Microsoft Localization Style Guide* for Swedish. This guide will help you understand how to localize Swedish content in a way that best reflects the Microsoft voice. Before you dive in:

- Make sure you understand the key tenants of the [Microsoft voice.](#page-4-0)
- Familiarize yourself with the recommended [style references](#page-3-1) in Swedish.

# <span id="page-3-1"></span>1.1 Reference material

Unless this style guide or Microsoft Terminology - [Globalization | Microsoft Learn](https://learn.microsoft.com/en-us/globalization/reference/microsoft-terminology) provides alternative instructions, use the orthography, grammar, and terminology in the following publications.

#### **Normative references**

Adhere to these normative references. When more than one solution is possible, consult the other topics in this style guide for guidance.

- 1. Svenska Akademiens ordlista över svenska språket (Norstedts). Use the latest edition.
- 2. Svenska skrivregler (Språkrådet). Use the latest edition.
- 3. Svenskt språkbruk (Språkrådet/Norstedts)
- 4. Svensk ordbok utgiven av Svenska Akademien

Items 1 and 4, Svenska Akademiens ordlista and Svensk ordbok, can be found online at <https://svenska.se/>

#### **Informative references**

These sources may provide supplementary and background information.

- 1. IDG/Computer Sweden. Glossary with explanations of computer terms in Swedish. <http://cstjanster.idg.se/sprakwebben/ord.asp>
- 2. Rikstermbanken. Swedish terminology collection. [http://www.rikstermbanken.se](http://www.rikstermbanken.se/)
- 3. Institutet för språk och folkminnen. General information on how to write correctly in the Swedish language. <https://frageladan.isof.se/fragasr.py>

# <span id="page-4-0"></span>2 Microsoft voice

Microsoft's brand personality comes through in our voice and tone—what we say and how we say it. The voice used across Microsoft products, services, and experiences hinges on crisp simplicity.

Three principles form the foundation of our voice:

- **Warm and relaxed:** We're natural. Less formal, more grounded in honest conversations. Occasionally, we're fun. (We know when to celebrate.)
- **Crisp and clear:** We're to the point. We write for scanning first, reading second. We make it simple above all.
- **Ready to lend a hand:** We show customers we're on their side. We anticipate their real needs and offer great information at just the right time.

The Microsoft voice targets a broad set of users from technology professionals and enthusiasts to casual computer users. Although content might be different for different audiences, the principles of the Microsoft voice are the same. However, the Microsoft voice also requires us to keep the audience in mind. Choose the right words for the audience: use technical terms for technical audiences, but for consumers use common words and phrases instead.

These key elements of the Microsoft voice should extend across Microsoft content for all language locales. Each language has specific choices in style and tone that evoke the Microsoft voice in that language.

# <span id="page-5-0"></span>2.1 Choices that reflect Microsoft voice

Translating Swedish in a way that reflects the Microsoft voice means choosing words and grammatical structures that reflect the same style as the source text. It also means considering the needs of the audience and the intent of the text.

The general style should be clear, friendly, and concise. Use language that resembles everyday conversation, rather than the formal, technical language that's often used in technical and commercial content.

When you're localizing source text written in the Microsoft voice, **feel free to choose words that aren't standard translations** if you think that's the best way to stay true to the intent of the source text.

Because the Microsoft voice has a conversational style, translating the source text literally may produce target text that's not relevant to customers. To guide your translation, consider the intent of the text and what the customer needs to know to complete the task.

Note that US marketing text in particular often employs convoluted sentence structures and jargon that's wildly excessive for the Swedish market. A Swedish audience is impressed by facts, not by rhetoric. We use short sentences and short expressions.

The use of superlatives such as "best" and "fastest" is normally *illegal* in Swedish marketing texts. The exceptions are 1) if an independent body has conducted an impartial test that's clearly referred to in the text, 2) if it concerns something that's obviously a matter of taste ("The best action movie of the year," for instance, is allowed).

#### <span id="page-5-1"></span>2.1.1 Flexibility

It's important for translators to modify or rewrite translated strings so that they are appropriate and sound natural to Swedish customers. To do so, try to understand the whole intention of the sentences, paragraphs, and pages, and then rewrite just like you're writing the content yourself. Sometimes, you need to remove unnecessary content.

#### *2.1.1.1 Repetition*

It's common in English to repeat certain words in a sentence. In Swedish, don't repeat a word more than is necessary for the meaning.

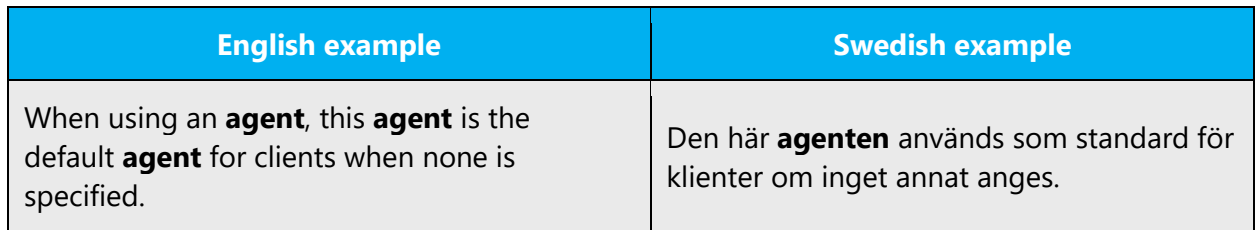

#### *2.1.1.2 Double negatives*

Double negatives are often used in English in a way that isn't considered proper style, or even correct grammar, in Swedish.

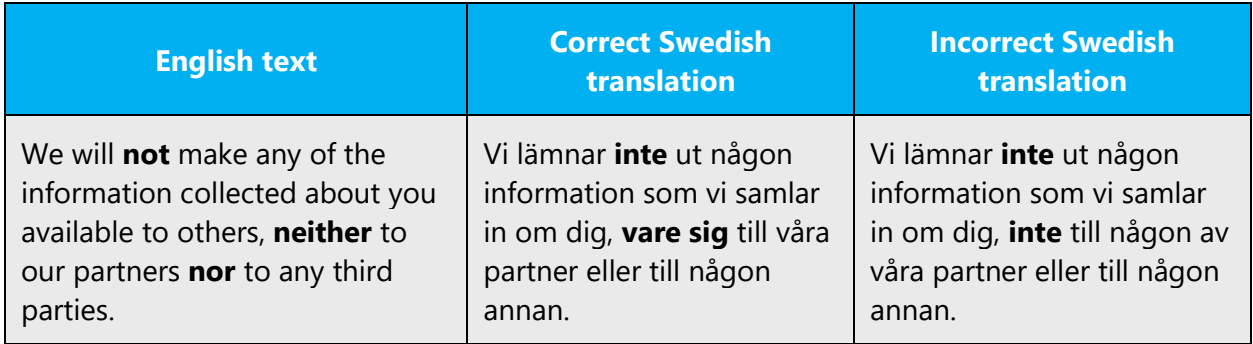

#### <span id="page-6-0"></span>2.1.2 Word choice

#### **Terminology**

Use approved terminology from [Microsoft language resources](https://learn.microsoft.com/en-us/globalization/reference/microsoft-language-resources) —for example, for key terms, technical terms, and product names.

#### **Short word forms and everyday words**

Writing US English text in the Microsoft voice means using the short, simple words spoken in everyday conversations. In English, shorter words are generally friendlier and less formal. Short words also save space on-screen and are easy to read quickly. Precise, well-chosen words aid clarity, but it's important to use everyday words that customers are familiar with.

In Swedish, the Microsoft voice can be conveyed through similar means by using shortened words and the short words used by people in daily conversations. Take care to adhere to approved terminology; don't use different target terms for already established and approved terms.

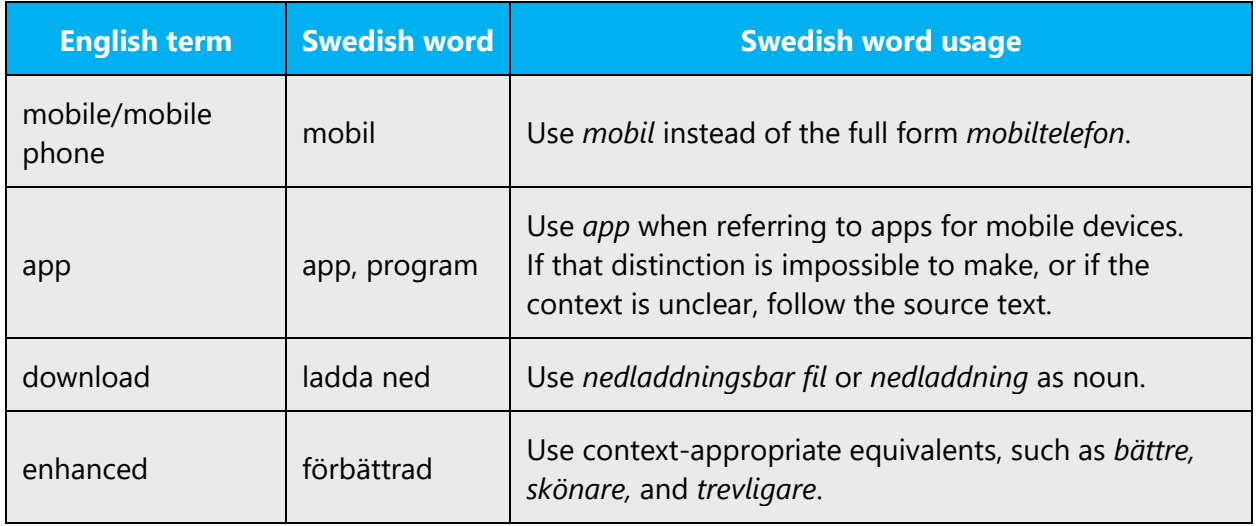

#### <span id="page-7-0"></span>2.1.3 Words and phrases to avoid

The Microsoft voice avoids an unnecessarily formal tone. We take a similar approach in Swedish. Note that we use the simpler forms shown in the following table, even if the source material failed to achieve a simple, direct tone.

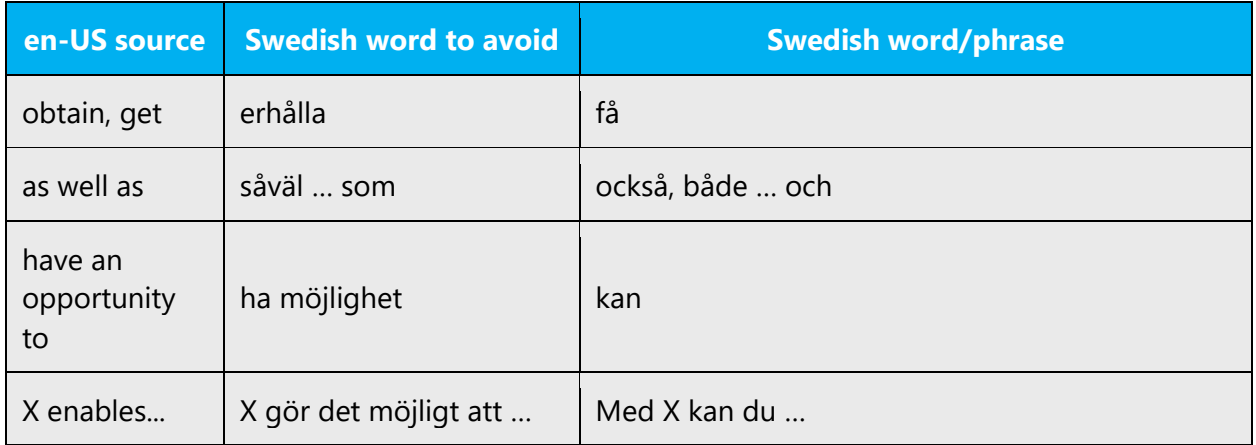

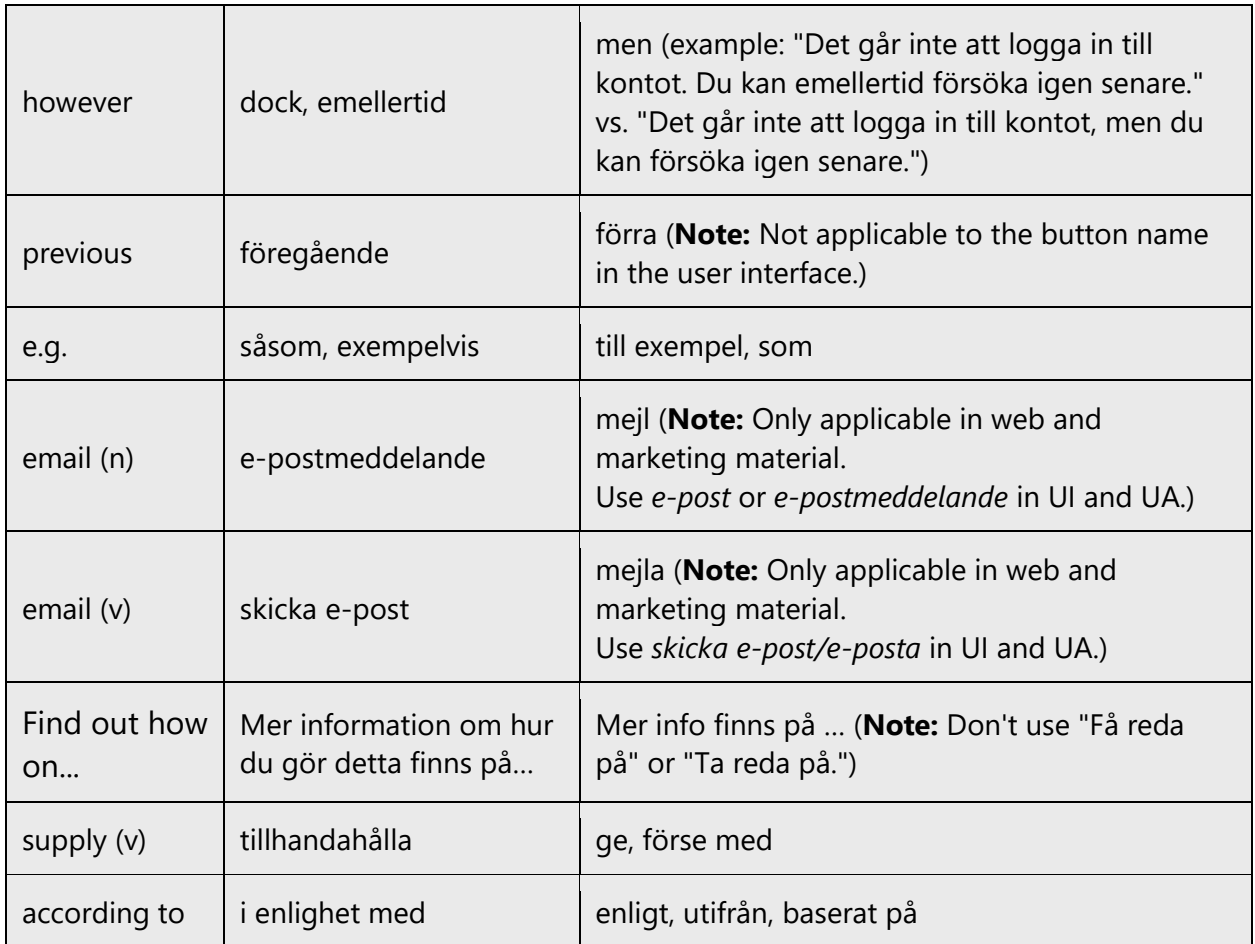

#### <span id="page-8-0"></span>2.1.4 Word-for-word translation

To achieve a fluent translation, avoid word-for-word translation. If text is translated literally without an overall understanding of the paragraph or page, the tone will sound stiff and unnatural and the result may even be ridiculous. That's why it's paramount to check the source text in the live pages so that you don't just translate a list of strings without context. The text may be split into different sentences if that helps to simplify the translation. Sometimes you can omit descriptors to make the text snappier.

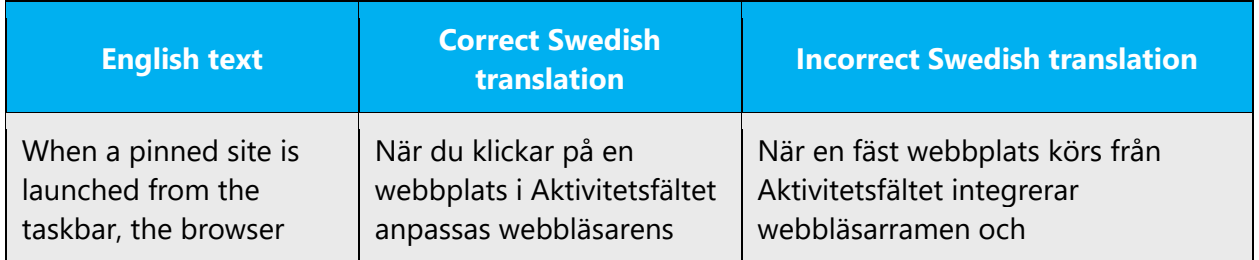

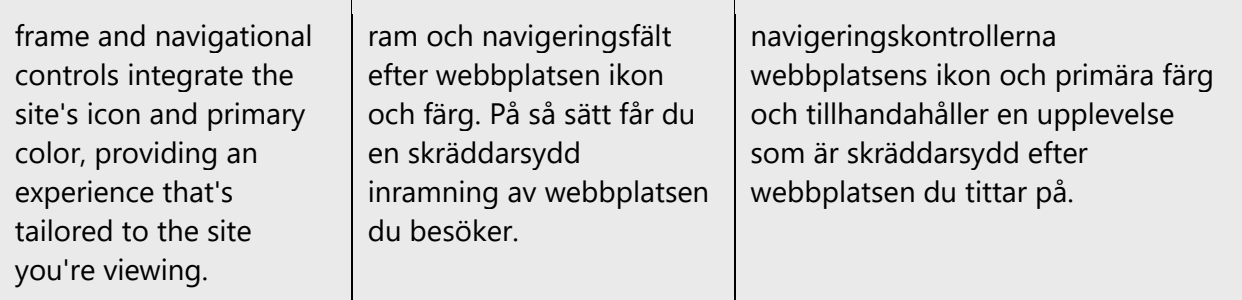

### <span id="page-9-0"></span>2.2 Sample Microsoft voice text

The following sections have examples of source and target phrases that illustrate the intent of the Microsoft voice.

<span id="page-9-1"></span>2.2.1 Focusing on the user action

To make choices and next steps obvious for the user, focus on the action that the user needs to take.

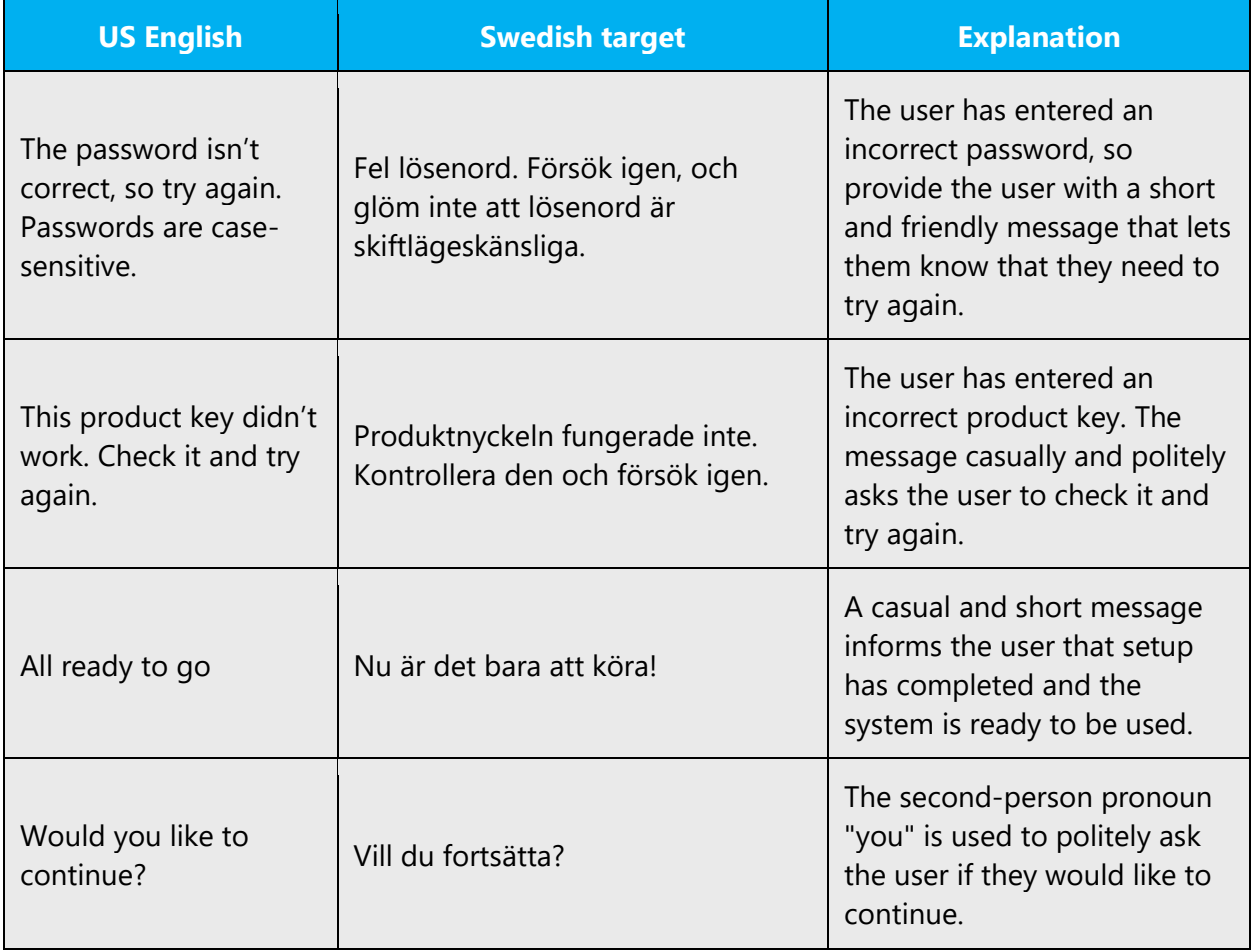

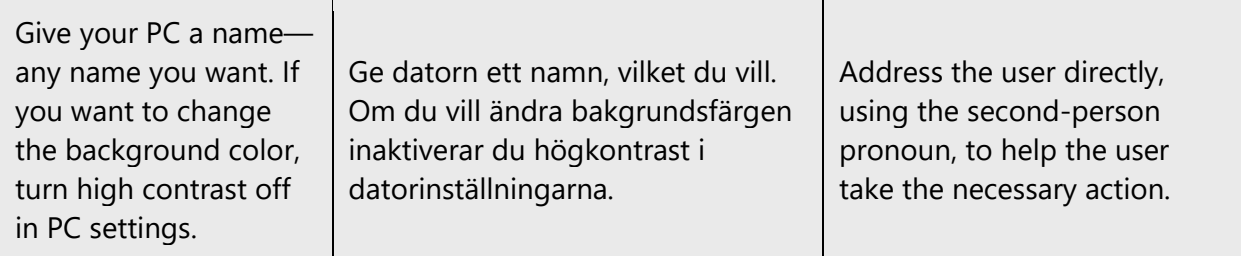

### <span id="page-10-0"></span>2.2.2 Explanatory text and providing support

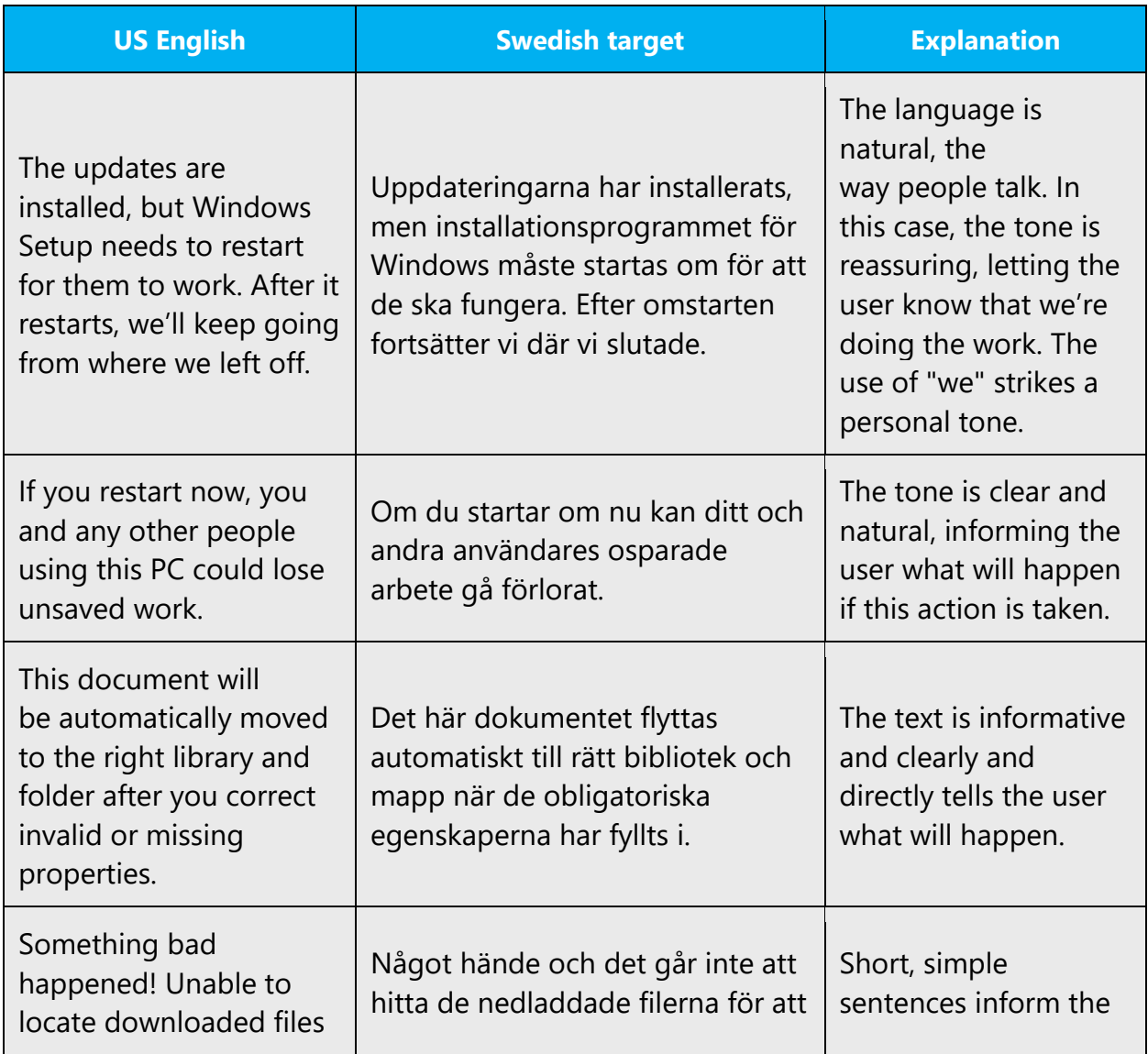

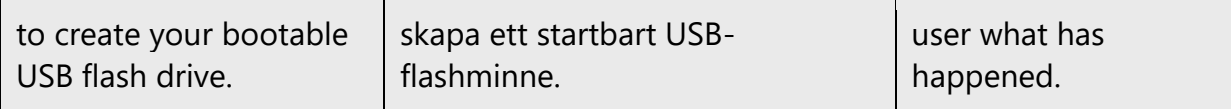

#### <span id="page-11-0"></span>2.2.3 Promoting a feature

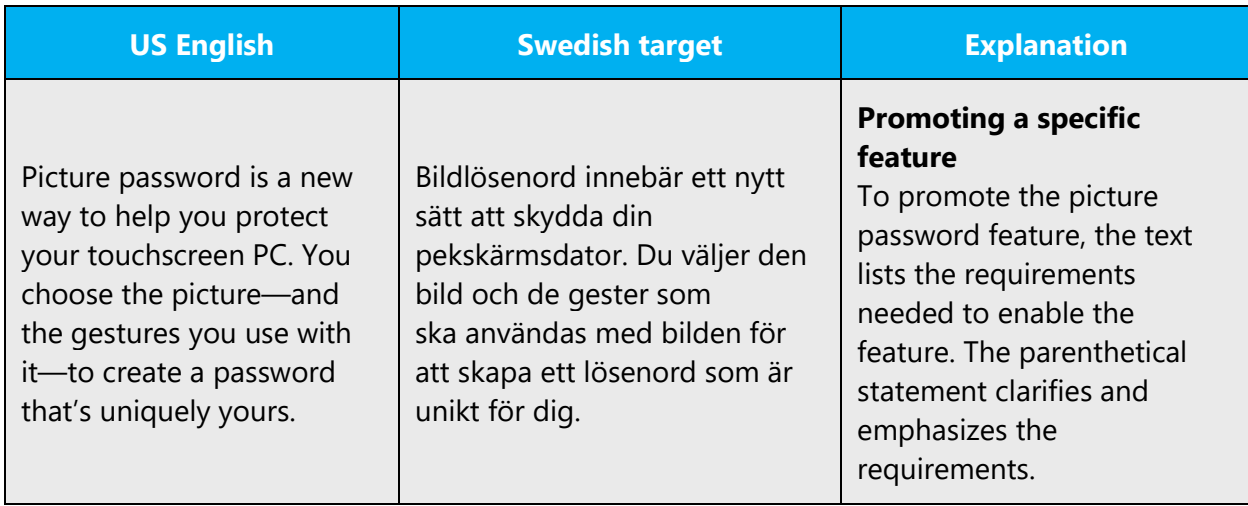

# <span id="page-11-1"></span>2.2.4 Providing how-to guidelines

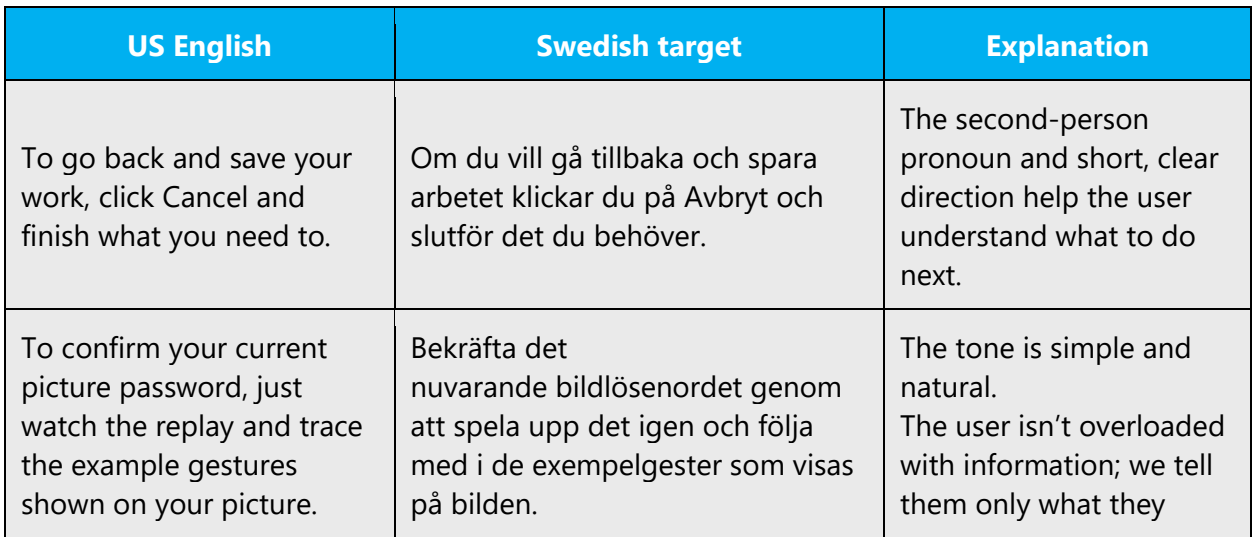

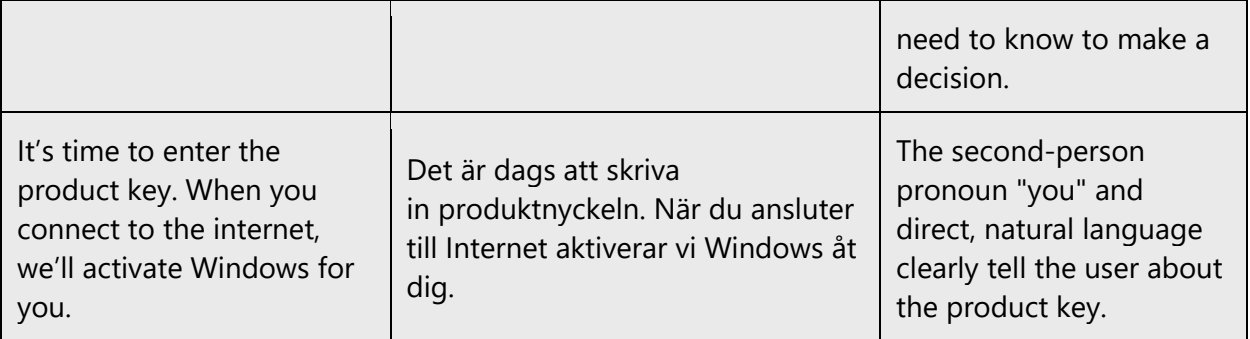

# <span id="page-12-0"></span>3 Inclusive language

Microsoft technology reaches every part of the globe, so it's critical that all our communications are inclusive and diverse. These guidelines provide examples on how to use inclusive language and avoid habits that may unintentionally lead to marginalization, offense, misrepresentation, or the perpetuation of stereotypes.

#### **General guidelines**

#### **Comply with local language laws.**

**Use plain language**. Use straightforward, concrete, and familiar words. Plain and accessible language will help people of all learning levels and abilities. Some examples include using a two-syllable word over a three-syllable word or several clear words instead of one complicated term or concept.

**Be mindful when you refer to various parts of the world**. If you name cities, countries, or regions in examples, make sure they're not politically disputed. In examples that refer to several regions, use equivalent references—for example, don't mix countries with states or continents.

**In text and images, represent diverse perspectives and circumstances.** Depict a variety of people from all walks of life participating fully in activities. Show people in a wide variety of professions, educational settings, locales, and economic settings.

**Don't generalize or stereotype people by region, culture, age, or gender**, not even if the stereotype is positive. For example, when representing job roles, choose names that reflect a variety of gender identities and cultural backgrounds.

#### **Don't use profane or derogatory terms.**

**Don't use slang that could be considered cultural appropriation.**

**Don't use terms that may carry unconscious racial bias or terms associated with military actions, politics, or controversial historical events and eras.**

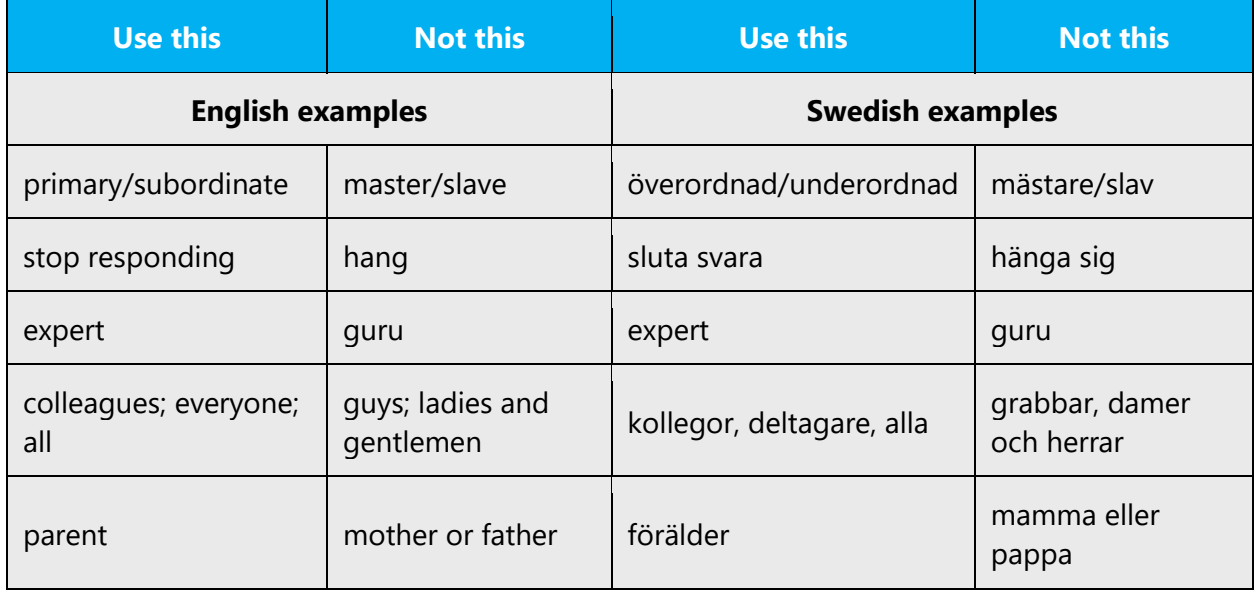

## <span id="page-13-0"></span>3.1 Avoid gender bias

**Use gender-neutral alternatives for common terms.** Avoid compound words containing *man*or *men*, or similar constructions in your language, when possible. Certain words containing the masculine form *-*man or the feminine form *-ska* such as *brandman* or *sjuksköterska* are well established in the Swedish language and can denote all genders. When it's possible to choose a more gender-neutral form, like in the examples below, this should be the preferred option.

Avoid the usage of the adjectival form -e to distinguish gender. Instead, only use the gender-neutral form -a (see last example below). If it's necessary to distinguish gender, a pre-modifier such as "female" or "male" can be added.

The table below contains examples of gender-biased words or compounds that should be avoided in Swedish and the alternatives that should be used to promote gender inclusivity.

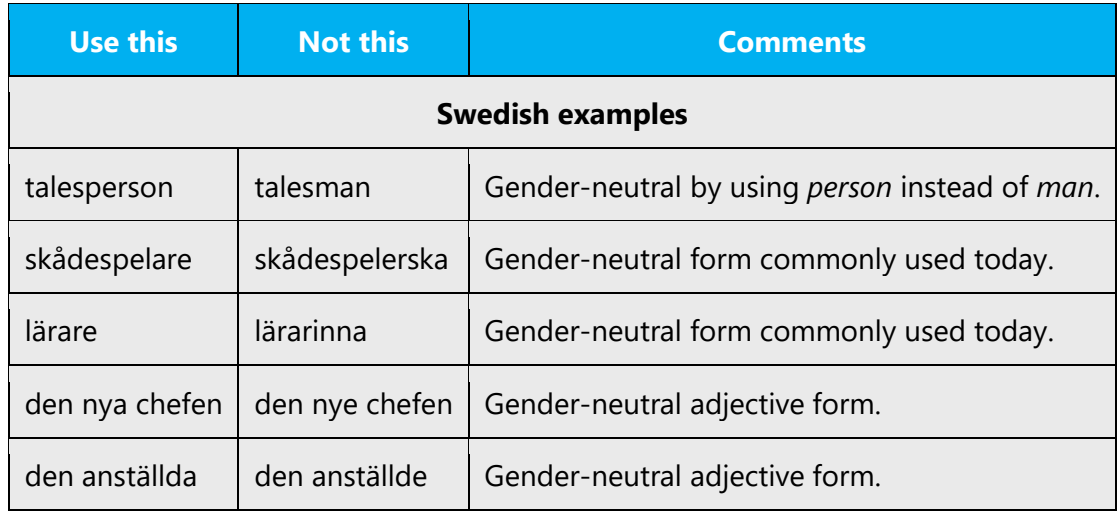

#### **When presenting generalization, use plural noun forms (for example,** *personer, individer, studenter***, etc.)**.

#### **Don't use gendered pronouns (***hon, han, henne, honom, etc***.) in generic references.** Instead:

- Rewrite to use the second person (*du*).
- Rewrite the sentence to have a plural noun and pronoun.
- Use the definite form instead of a pronoun (for example, *dokumentet* instead of *hans document*).
- Refer to a person's role (for example läsare, anställd, kund, klient).
- Use *person* or *individ.*
- The use of the gender-neutral pronoun "hen" is becoming more widespread in Swedish. "Hen" is added to the Swedish Academy Dictionary, and it's a practical choice for several contexts. Using "hen" is a convenient way of avoiding the gender-exclusive option "han eller hon". It's also a suitable equivalent for the English use of singular "they/their" as a non-gendered pronoun. Some caution is advised, as "hen" may still not be seen as a completely neutral choice in all contexts.

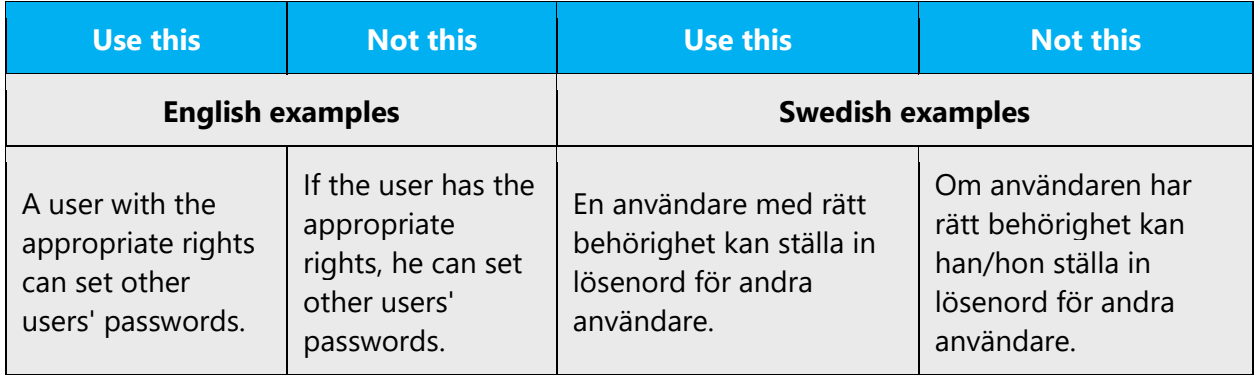

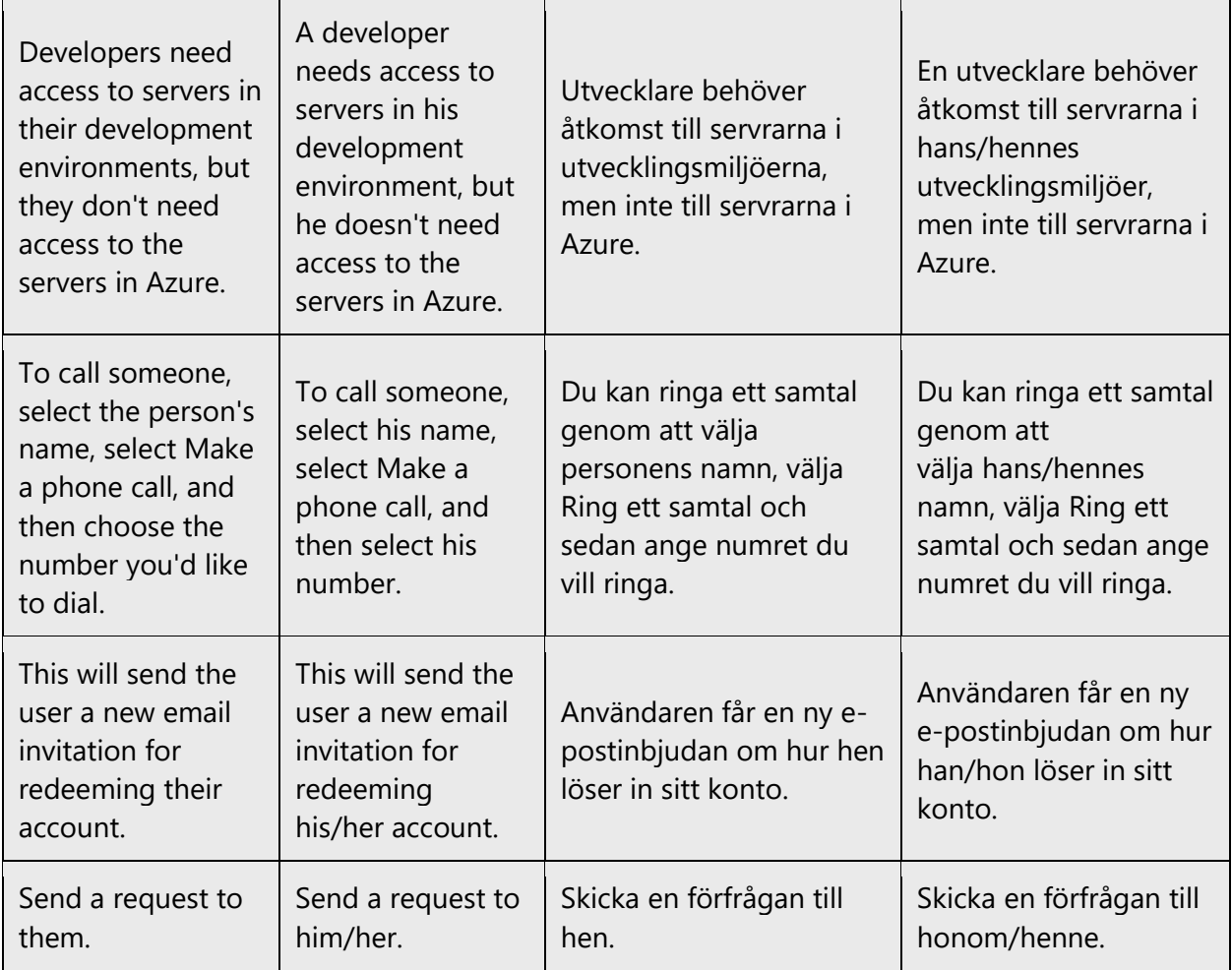

When you're writing about a real person, use the pronouns that the person prefers, whether it's *han, hon hen* or another pronoun. It's OK to use gendered pronouns (like *han, hon, honom, henne*) when you're writing about real people who use those pronouns themselves.

**Note**: Gender-neutral language should be used in new products and content going forward, but it's acceptable that we don't update all existing or legacy material.

### <span id="page-15-0"></span>3.2 Accessibility

Microsoft devices and services empower everyone, including people with disabilities, to do the activities they value most.

**Focus on people, not disabilities.** Don't use words that imply pity, such as *drabbad av* or *lider av.* The preferred option is not to mention a disability unless it's relevant. 

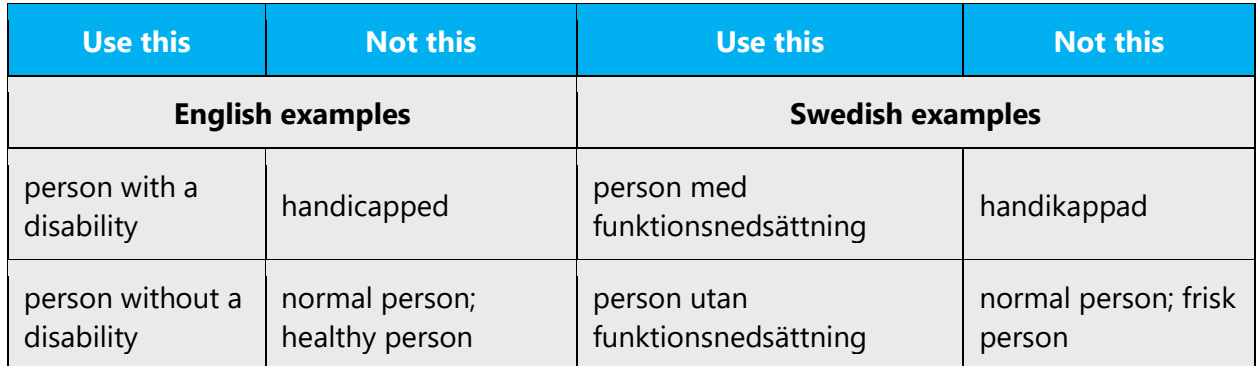

**Use generic verbs that apply to all input methods and devices**. In procedures and instructions, avoid verbs that don't make sense with alternative input methods used for accessibility.

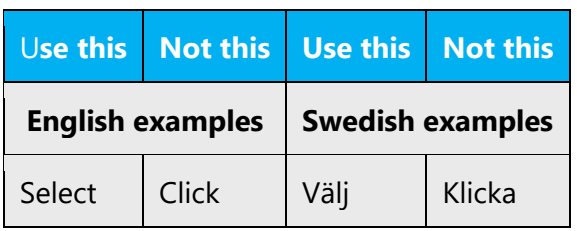

**Keep paragraphs short and sentence structure simple**—aim for one verb per sentence. Read the text aloud and imagine it spoken by a screen reader.

**Spell out words like** *och, plus,* **and** *om.* Screen readers can misread text that uses special characters like the ampersand  $(\&)$ , plus sign  $(+)$ , and tilde  $(\sim)$ .

# <span id="page-16-0"></span>4 Language-specific standards

This part of the style guide contains information and guidelines specific to Swedish.

# <span id="page-16-1"></span>4.1 Grammar, syntax and orthographic standards

This section includes information on how to apply the general language and syntax rules to Microsoft products, online content, and documentation.

#### <span id="page-17-0"></span>4.1.1 Abbreviations

#### **Common abbreviations**

You might need to abbreviate some words in the UI (mainly the names of buttons and options) due to lack of space. However, in Swedish, this should be avoided. The preferred option is to log a bug, "Not designed for localization."

List of common abbreviations:

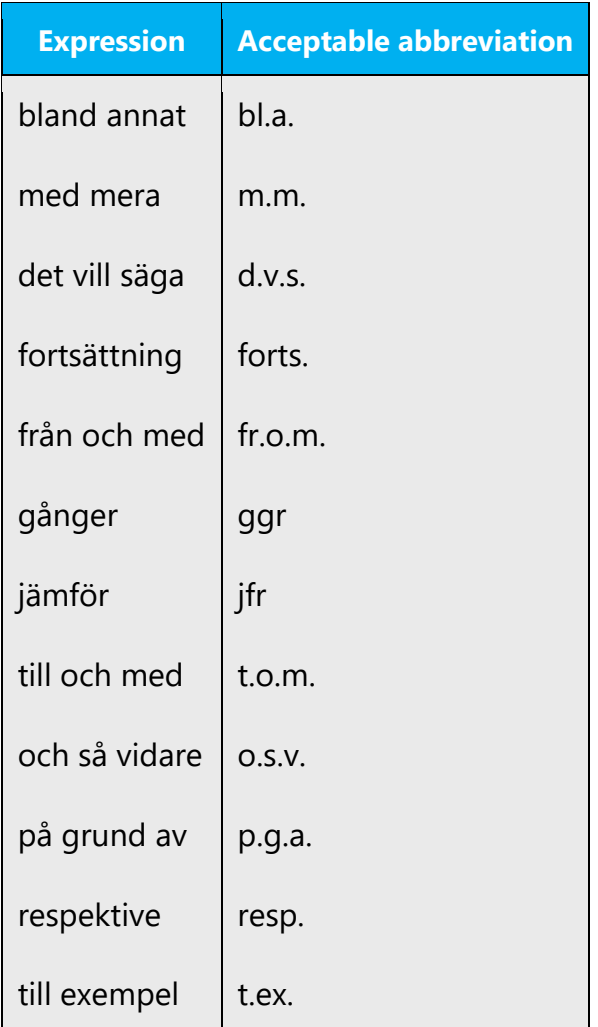

Don't use the abbreviation *etc.* Instead, use *o.s.v.*

#### <span id="page-18-0"></span>4.1.2 Acronyms

Acronyms are words made up of the initial letters of major parts of a compound term. Some well-known examples are WYSIWYG (What You See Is What You Get), DNS (Domain Name Server), and HTML (Hypertext Markup Language).

In Swedish, we don't normally localize computer-related acronyms. In general, acronyms aren't as common in Swedish as they are in English.

#### **Unlocalized acronyms**

Unlocalized acronyms should be explained the first time they appear in the text.

Example:

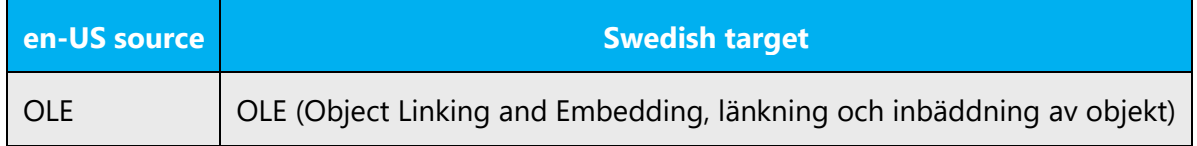

#### <span id="page-18-1"></span>4.1.3 Adjectives

In Swedish, adjectives should be handled in the following manner.

• Don't misinterpret nouns for adjectives.

*Executable* usually means *körbar fil,* not *körbar. Downloadable* is translated as *nedladdningsbar fil, not necessarily only nedladdningsbar. Check the context (in UI and surrounding strings) and glossaries.*

• Make sure each adjective (perfect participle) is conjugated properly, depending on the noun it relates to. The noun often is implied, for example, in a separate, previous string. In UI, check the instructions to see which string might be applicable.

#### **Possessive adjectives**

The frequent use of possessives (such as *his, its,* and *whose*) is common in English. Swedish, also a Germanic language, is not unlike English in that regard. However, remember that the meaning is often clearer if the noun is used instead of a pronoun. And be careful because sometimes in the source text the pronoun doesn't agree with the antecedent ("syftningsfel").

#### <span id="page-19-0"></span>4.1.4 Articles

Use articles ("den," "det," and "de") consistently. This will enhance the clarity of your content. Articles can often be omitted because the meaning is clear to the user.

#### **Unlocalized feature names**

Microsoft product names and feature names that aren't translated are used without definite or indefinite articles in English. We treat them the same way.

Example:

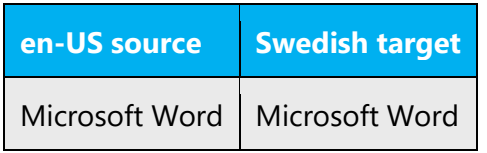

#### **Localized feature names**

Translated feature names are normally translated in the definite form. This fits most sentence structures. If you encounter an exception, the easiest solution is to rephrase the sentence.

Example:

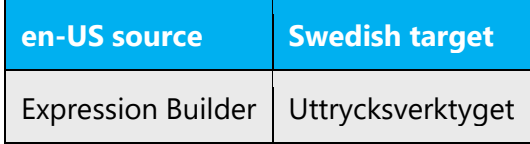

#### **Articles for terms borrowed from English**

To choose the appropriate article for an English loan word that has been used in Microsoft products before, consider the following options:

- Motivation: Does the English word have any formally motivated features that would allow a straightforward integration into the noun class system of the Swedish language? Consider all conjugations: *en policy, flera policyer, de där policyerna.*
- Analogy: Is there an equivalent Swedish term whose article could be used?
- Frequency: Is the term used in other technical documentation? If so, what article is used most often?

The internet may be a helpful reference here.

Always consult Microsoft Terminology - [Globalization | Microsoft Learn](https://learn.microsoft.com/en-us/globalization/reference/microsoft-terminology) to confirm the use of a new loan word and its proper article to avoid inconsistencies.

Example:

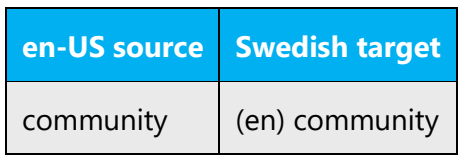

#### <span id="page-20-0"></span>4.1.5 Capitalization

In Swedish, everything except names and the first word in a sentence should be lowercase. Don't follow the capitalization in the source text.

There are a handful of exceptions and specifics:

- Weekdays and months don't count as names. They are only capitalized if they are the first word in a sentence or if the design context requires it, such as in a calendar.
- If a proper name starts with a lowercase letter, such as Dutch van der Waal or French de Broglie, and it starts a sentence, the name should **not** be capitalized. Example: "van Gogh var en tidig expressionistisk målare."
- All capital letters are never used in Swedish.

Lowercase is sometimes used for the names of commands, menus, dialog boxes, and similar elements of software UI. This can be a problem for Swedish when localizing user assistance material because Swedish doesn't use quotation marks for software references. In these cases, use uppercase when referring to software references, as a way to highlight the names.

#### <span id="page-20-1"></span>4.1.6 Compounds

Generally, compounds should be understandable and clear to the user. Avoid overly long or complex compounds. Keep in mind that compounds that are hard to understand diminish usability.

Most Swedish speakers will find compounds of more than four or five elements difficult to interpret. Such compounds can be avoided by rephrasing: for example, "överljudsflygplansmotor" can be phrased as "motor för överljudsflygplan."

Note that just separating words that should be compounds is a serious error. In the previous example, "överljud flygplans motor" means nothing at all in Swedish. "Fel sökning" means "the wrong search," while "felsökning" means "diagnostics."

English technical texts often contain long strings of nouns. In Swedish, prepositions must be used to clarify how the elements relate to one another.

Example:

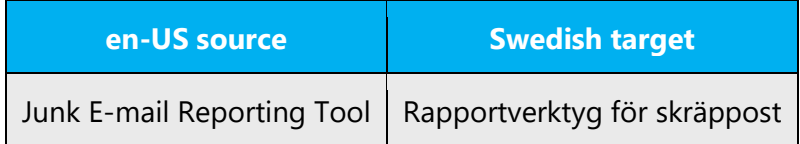

A compound with a name as its first part should begin with a capital letter:

Windows-program Falutrakten

#### <span id="page-21-0"></span>4.1.7 Conjunctions

Writing in the Microsoft voice in English uses conjunctions to make the text sound friendly and conversational. For example, starting a sentence with a conjunction can convey an informal tone and style.

On a limited basis, using conjunctions in the same way in Swedish will have the same effect. But be careful not to overuse this approach; it will be regarded as a colloquialism.

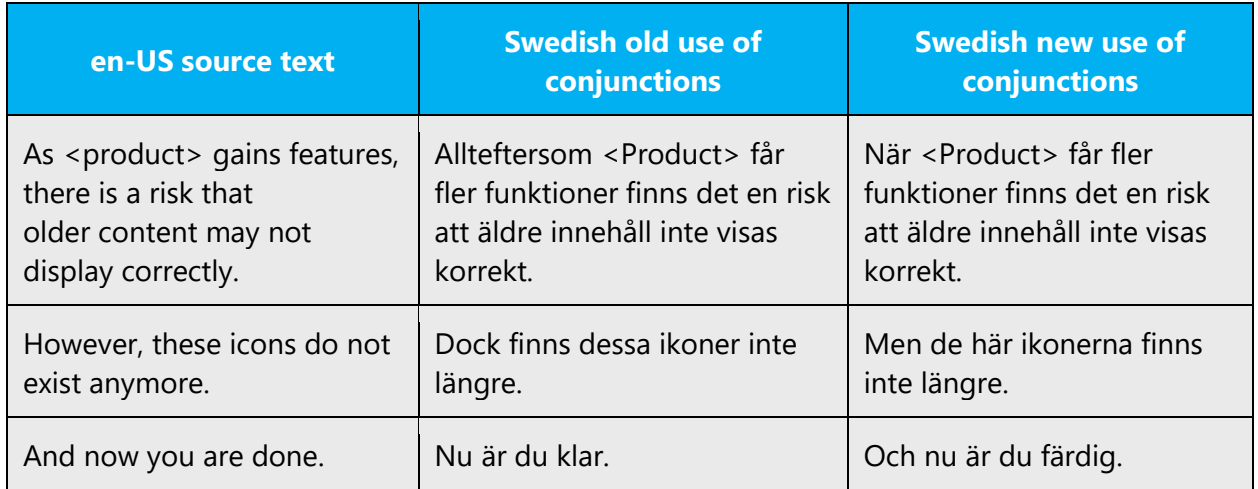

#### <span id="page-22-0"></span>4.1.8 Gender

Pay attention to gender inflection when translating adjectives. In software, it's often impossible to determine what noun an adjective refers to. Improper coding practices might also mean that an adjective can refer to nouns of different genders. In these cases, use the neuter form ("nytt," "allmänt"). Never use a double form ("Ny/nytt" or "Ny(tt)").

In running text, if an adjective refers to nouns of different genders, the adjective must be written out, using the proper form, for each noun.

Example:

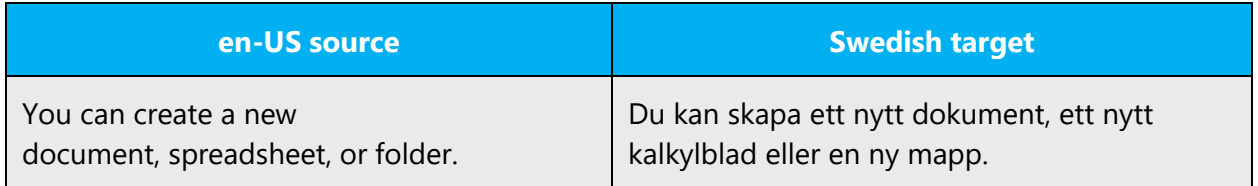

Never use the masculine form of a noun or an adjective. Swedish is different from other languages in that the feminine form takes precedence. Using the masculine form means that everyone the text refers to is male. This is especially important to remember when addressing the reader.

Example:

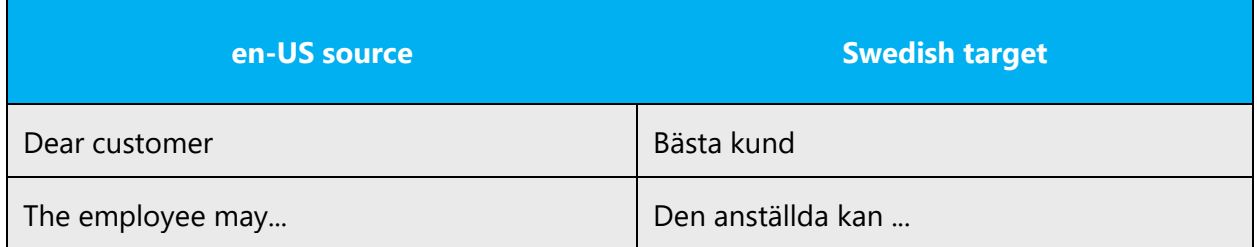

For information on how inclusive language should be applied in Microsoft products, see [Avoid gender bias.](#page-13-0)

#### <span id="page-22-1"></span>4.1.9 Genitive

Don't use the English apostrophe (') for Swedish genitive forms.

**Convention 1.** Sometimes, there are objections to attaching a genitive *-s* to (trademarked) product names because it could be interpreted as a modification of such names. Rephrasing often solves the problem.

Example:

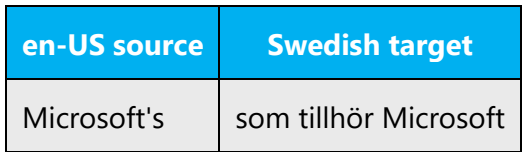

**Convention 2.** In some longer constructions, especially titles, the genitive *-s* is added to the first word. This often looks odd to modern readers, though, so the recommendation is to rephrase.

Example:

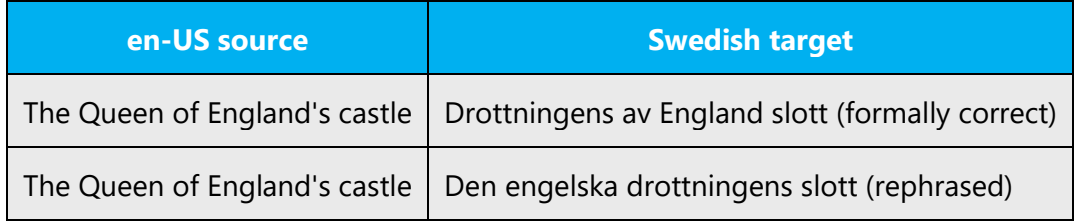

#### <span id="page-23-0"></span>4.1.10 Localizing colloquialism, idioms, and metaphors

The Microsoft voice allows for the use of culture-centric colloquialisms, idioms, and metaphors (collectively referred to as "colloquialism").

To express the intent of the source text appropriately, choose from the following options:

- Don't attempt to replace the source colloquialism with a Swedish colloquialism that means the same thing unless the Swedish colloquialism is a perfect and natural fit for that context.
- Translate the *intended meaning* of the colloquialism in the source text (as opposed to literally translating the colloquialism), but only if the colloquialism's meaning is an integral part of the text that can't be omitted.
- If the colloquialism can be omitted without affecting the meaning of the text, omit it.

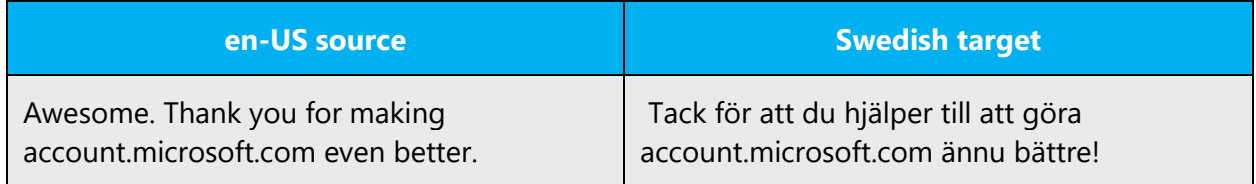

#### <span id="page-24-0"></span>4.1.11 Modifiers

In grammar, a modifier (such as adverbs and adjectives) is an optional element in a phrase or clause. If the modifier is removed, it doesn't affect the grammatical correctness of the sentence. Modifiers can be a word, a phrase, or an entire clause. Semantically, modifiers describe and provide more meaning for another element. Modifiers can occur before or after the thing that they modify.

English text often uses the type of passive construction shown in the table. In Swedish text, you sometimes need to rewrite phrases like this, using relative clauses as the modifiers, or the result will sound excessively formal.

Example:

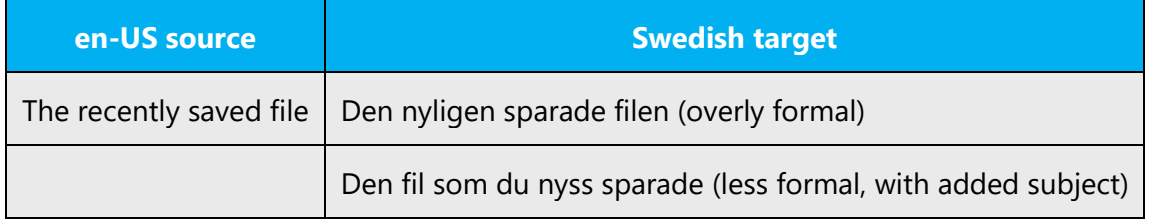

#### <span id="page-24-1"></span>4.1.12Nouns

#### **General considerations**

Some nouns have masculine forms, but always use the feminine form unless the context makes it clear that the reference is only to males.

Example:

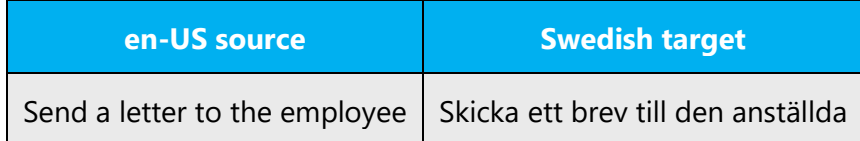

#### **Inflection**

When the source text makes the noun function both as singular and plural by adding the plural *s* in parenthesis, Swedish always uses only the plural. In rare cases, it might be necessary to use both singular and plural, but in that case, write out the phrase in full.

Example:

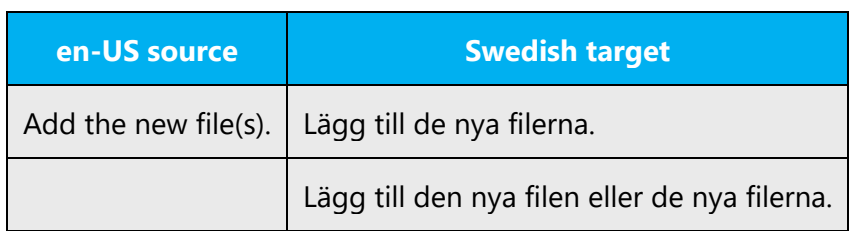

Avoid the construction called "efterställd bestämning." Although it's acceptable in speech, where emphasis adds clarity, it can result in unclear or even incorrect writing.

Example:

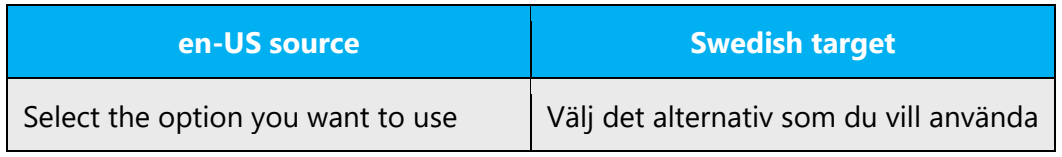

#### **Plural formation**

Swedish plurals have no easily distinguishable pattern. Cases need to be dealt with individually.

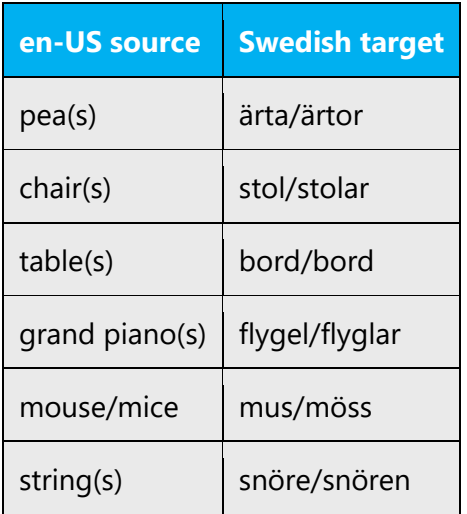

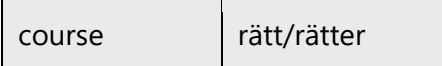

#### <span id="page-26-0"></span>4.1.13Numbers

This topic includes guidelines for when to use numerals (the symbol that represents a number, for example, *1, 2, 3,* and *234*) and when to spell out numbers (for example, *one, two, three,* and *two hundred thirty-four*).

There's no set rule for writing numerals in Swedish, but a common practice is to spell out numbers between zero and twelve.

#### <span id="page-26-1"></span>4.1.14 Prepositions

Be careful to use prepositions correctly in the translated text. Many translators, influenced by the English source text, omit them or change the word order.

Preposition use is another consideration when trying to achieve a casual and conversational tone. In the Microsoft voice, starting or ending a sentence with a preposition is acceptable.

In Swedish, the Microsoft voice can be conveyed through a similar use of prepositions. Together with the relative pronoun *som,* prepositions can start or end a sentence.

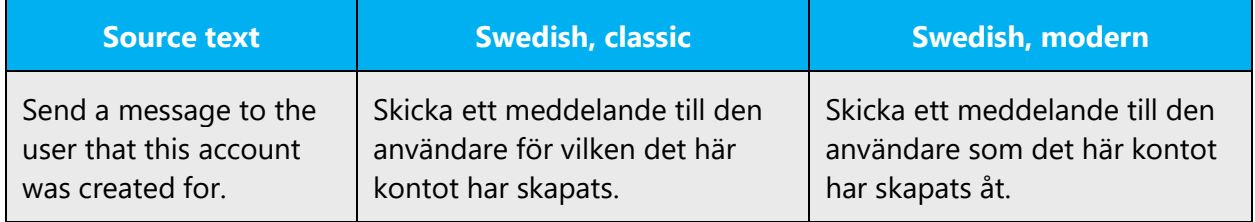

#### <span id="page-26-2"></span>4.1.15 Pronouns

In Swedish, the Microsoft voice can be conveyed through the use of first-person and second-person pronouns, just like it is in US English text. (See the examples below.) Note, though, that this isn't a change; the recommendation in Swedish has always been to avoid impersonal constructions and the passive voice.

**Note 1:** Avoid the excessive use of first-person and second-person pronouns (*min, mitt, mina*, *din, ditt, dina*). Use these pronouns only when you need to clarify or distinguish (for example, your files vs. somebody else's).

**Note 2:** Avoid the excessive use of "we" (*vi*). Swedish users are much less comfortable than US users with the idea that their data might be monitored.

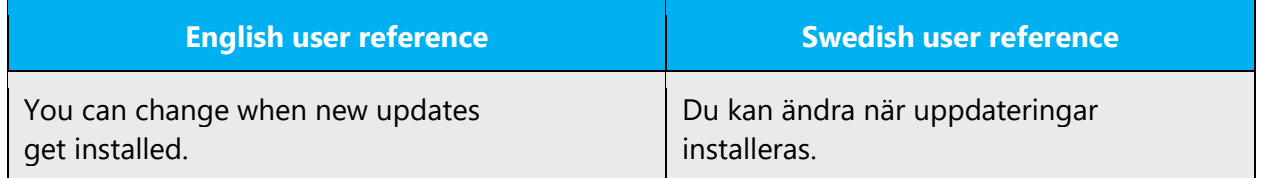

#### <span id="page-27-0"></span>4.1.16 Punctuation

For general punctuation rules, see Språkrådets skrivregler.

#### **Comma**

Commas facilitate reading and help make the text clear. Always use a comma in the following cases:

• Between principal clauses unless they're very short (less than four words). Note that imperative clauses, questions, and exclamations are considered principal clauses.

Example: Öppna källfilen i det program som den är skapad i, och markera den information du vill länka.

• Use a comma before and after an inserted clause or phrase.

Example: Datorhandböcker, i synnerhet amerikanska, är ofta onödigt pratiga. I den nya versionen av XXX kan du snabbt och lätt rita flera olika typer av objekt, t.ex. linjer, bågar och kvadrater, med knapparna i verktygsfälten.

• Use a comma after a long subordinate clause only if the comma facilitates reading. Short subordinate clauses don't need a comma even if a comma is used in the English source text.

Example: Om du har problem med enheten kan du klicka på Felsökare.

• Use a comma to separate items in a series consisting of more than two phrases or items.

Example: Ange namn, adress, telefonnummer och e-postadress

Note that the serial comma or "Oxford comma" is often used in the US English text. (The serial comma is the comma before the *and* or *or* that precedes the last item in a series. The serial comma is never used in Swedish and must be deleted from the translation.

• The comma is always used as a decimal character in Swedish, whereas English uses a period.

Exception: A period should be used for product version numbers: Microsoft Systems Management Server 2.0

#### **Colon**

Use a colon in ordinals (for example, 22:a, 34:e, 77:e). Also, a colon is used before examples and instructions. If the text following the colon starts a new line or is a complete sentence, the first word should be capitalized.

Example:

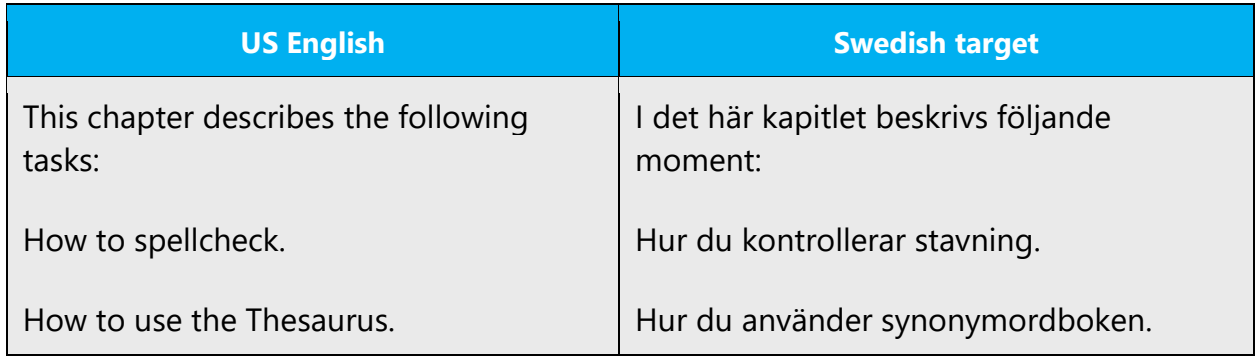

The colon is used for plural, definite, and genitive forms of acronyms.

Example:

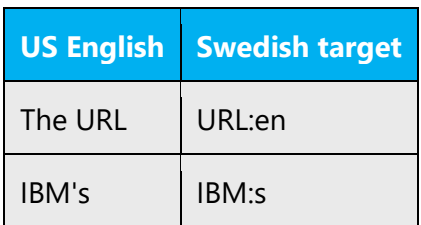

#### **Dashes and hyphens**

Three different dash characters are used in English.

#### **Hyphen**

The hyphen is used to divide words between syllables, to link parts of a compound word, and to connect the parts of an inverted or imperative verb form. Swedish uses it to separate some compound words, to hyphenate words at line breaks, and as minus sign. It is used in the following situations.

Where needed for clarity:

• icke-rökare

When the first part is a product or brand name:

- Microsoft-produkter
- Word-dokument
- Skype-kredit
- Skype-namn
- Skype Pro-användare

When the first part is an acronym:

• CAD-system

When one of the parts is a word from another language:

• standard-gateway

If you are unsure, consult SAOL. If the word is listed there, it's considered to be a Swedish word, and no hyphen should be used (for instance, "live" in "liveljud" or "copyright" in "copyrighttext").

When the first part is a number:

• 25-procentig

A hyphen is used in reference to menus in Microsoft UI:

- Arkiv-menyn
- Start-menyn
- Hjälp-menyn

A hyphen is used in coordinated constructions where one part of a compound noun is left out. The hyphen marks the left-out part of the word. The coordinated words or

phrases must be of the same type: "grundversion och avancerad version," but "maskinoch programvara."

Use a hard hyphen (Ctrl+Shift+Hyphen(-)) to avoid line breaks in a compound (for example, 2-årig, 2011-12-31).

#### **En dash**

The en dash is used as a minus sign, usually with spaces before and after.

In Swedish, the en dash can be used instead of parentheses or commas around inserted clauses or phrases. Use the en dash (ANSI 0150) with space before and after. Note that English uses the en dash more frequently than Swedish does, so use the en dash sparingly in the Swedish translation.

The en dash is also used in number ranges, such as those specifying page numbers. No spaces are used around the en dash in this case.

Example:

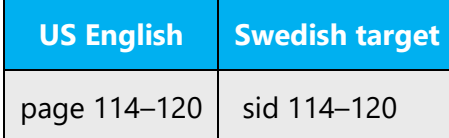

#### **Em dash**

Swedish doesn't use the em dash.

#### **Ellipsis (suspension points)**

Use the ellipsis ( … ) sparingly in running text. A space should be added between the text and the ellipsis (så här …)

**Note:** In UI, don't insert this space before the ellipsis (in order to avoid problems with line breaks, truncation, and error messages).

The ellipsis that's used in menu options, on buttons, and in similar places in UI is usually removed in Swedish documentation that refers to those UI elements.

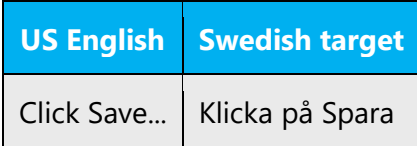

#### **Period**

#### *Abbreviations*

A period is used in Swedish abbreviations.

- t.ex.
- m.m.

#### *Version numbers*

Use a period, not a comma, in product version numbers.

• Microsoft Systems Management Server 2.0

#### *UI options – no period*

A period is never used in options and check boxes.

#### **Quotation mark**

Quotation marks are used when referring to titles or when quoting from another text.

In Swedish, the following quotation marks are used: (" ") or (" ") ("typographical quotation marks"). Don't use other quotation marks in Swedish text, such as the "66 99 quotation marks" (" ") found in US English text.

Don't use straight quotes (") to denote inches. Write *tum* instead.

In the US English source text, you may find software references surrounded by English quotation marks. These should be removed in the translation. This recommendation also applies when lowercase is used for the names of commands, menus, dialog boxes, and similar software elements. When you refer to these software items in UA, highlight them with uppercase, not with quotation marks.

#### **Parentheses**

In both English and Swedish, there's no space between the parentheses and the text inside them.

#### <span id="page-32-0"></span>4.1.17 Sentence fragments

In Swedish, the Microsoft voice can be conveyed through the use of sentence fragments or short sentences. However, don't use sentence fragments when the user is prompted for a decision.

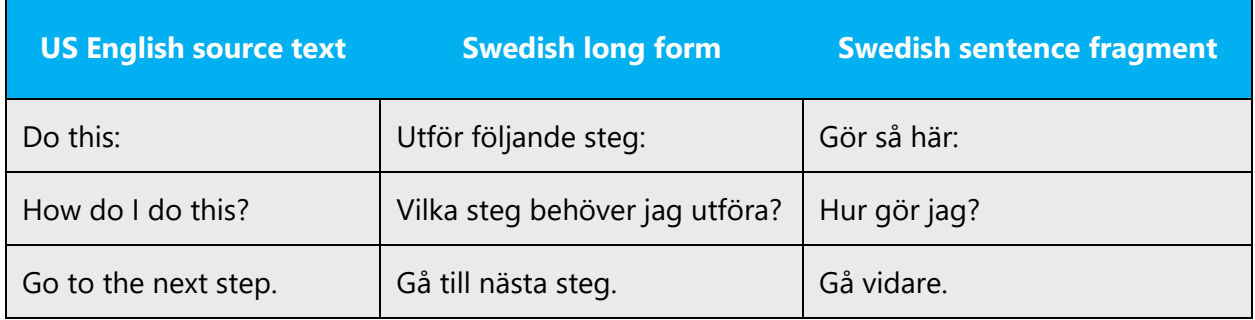

#### <span id="page-32-1"></span>4.1.18 Symbols and nonbreaking spaces

#### **Symbols and characters**

Swedish normally doesn't use symbols other than the % sign. The # and & symbols common in US English texts should be treated as the words "number" and "and", respectively. Logical and mathematical operators are used the same way as in English.

#### **Nonbreaking spaces**

Use nonbreaking spaces (Ctrl+Shift+spacebar) to avoid line breaks, for example, in amounts and phone numbers. A nonbreaking space should also be used between a measurement and the unit.

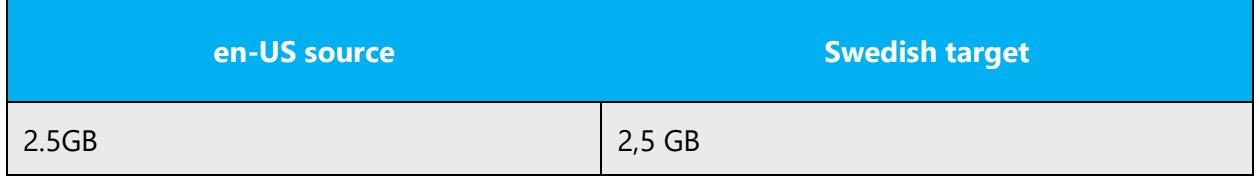

Note: Nonbreaking spaces sometimes cause problems in the generation of the final documents. Nonbreaking spaces should not be in online help and documentation live content.

#### **Ampersand (&)**

For the ampersand symbol - always translate "&" as "and" when it refers to running text. Do not keep "&" in the target, unless it is part of a tag, placeholder, shortcut or other type of code.

#### <span id="page-33-0"></span>4.1.19 Syntax

Consistent syntax helps set users' expectations. Once users know what to expect, they can quickly parse text that uses consistent syntax. For example, if instructions are always written in the imperative form, users learn to pay closer attention to imperative sentences.

Sentence style should be short, simple, and complete. Avoid compound sentences, ambiguous sentence structure, and nonstandard word order, all of which might be difficult to interpret.

Adapt the syntax to Swedish standards. Don't copy the US English syntax when it isn't natural for Swedish. The aim is to make the translation sound as if it was originally written in Swedish.

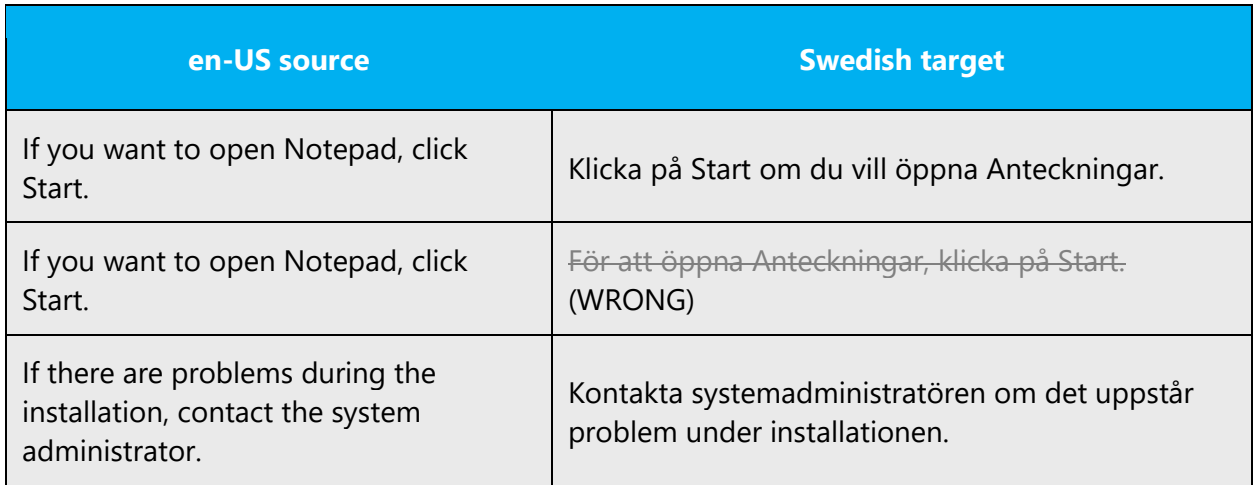

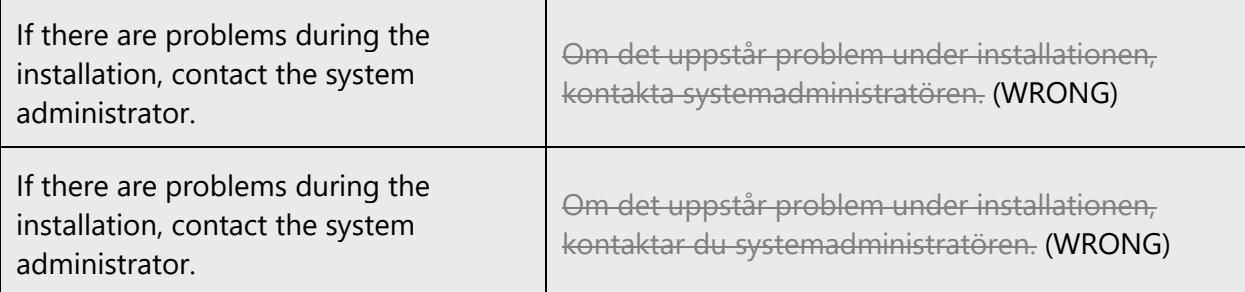

#### <span id="page-34-0"></span>4.1.20 Verbs

The US English source text uses simple verb tenses to support the clarity of the Microsoft voice. The easiest tense to understand is the simple present, like we use in this guide. Avoid the future tense unless you're describing something that really will happen in the future and the simple present tense isn't accurate.

In translations, avoid using "kommer att" and use the present tense instead.

Example:

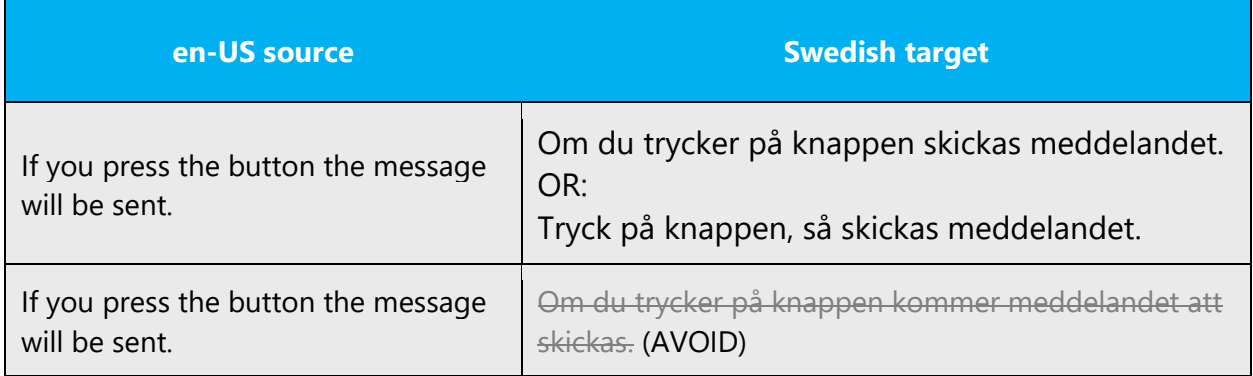

Use the simple past tense when you describe events that have already happened.

In Swedish, use the perfect tense to denote completed actions.

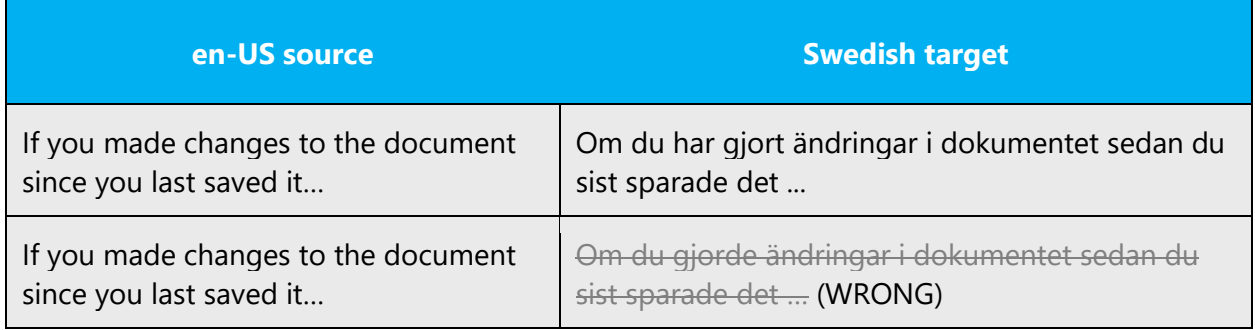

# <span id="page-35-0"></span>5 Localization considerations

Localization means that the translated text needs to be adapted to the local language, customs, and standards.

The language in Microsoft products should have the "look and feel" of a product originally written in Swedish, using idiomatic syntax and terminology, yet it should maintain a high level of terminological consistency, so as to guarantee the maximum user experience and usability for our customers.

For the reader to fully grasp the meaning of the source text, you usually need to adapt the text to local circumstances. Examples in the US English software and documentation often deal with characteristically US phenomena, which aren't readily understandable to a Swedish audience. For example:

- You must change an example about Washington to Stockholm.
- Bill should be called Erik.
- We don't know the rules of baseball, but we know the rules of bandy.
- Nobody celebrates Thanksgiving, but we do celebrate St. Lucia.
- Dollar amounts can simply be referred to as amounts in SEK (it's rarely, if ever, necessary to recalculate the amounts for a certain exchange rate).

In general, names and concepts should be neutral and common. Avoid using humor. Very few things are universally funny, and it's very likely that someone will be offended.

Avoid controversial and sensitive subjects. In particular, Microsoft products must never appear to discriminate or treat any group in a derogatory manner, based on ethnicity, gender, or other characteristic. In general, avoid the following topics:

• Death

- Famine
- Social classes
- Poverty
- Politics
- Ideologies
- Religion
- Stereotypes
- Current affairs

Examples containing any form of directories regarding persons will normally have to be adapted because European law is much more restrictive than US law.

In Sweden, it's strictly prohibited for any business, authority, or other organization to register persons without obtaining special dispensation. However, obtaining this is usually only a formality, so we can use very general directories in examples.

As a general rule, an organization can register such objective data that the operations of the organization requires. A company can have the following information in an employee directory:

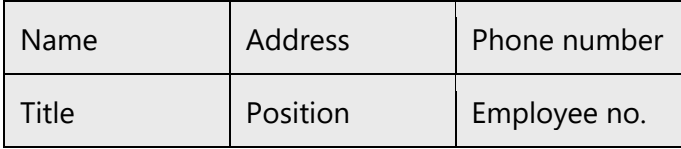

Civic registration numbers (*personnummer*) are perceived as negative by many users. Consequently, we never use them in examples. Instead, use data such as customer numbers and account numbers.

Directories containing "soft data" (subjective data) require special dispensation from Datainspektionen. Their contents will normally be regarded as violating privacy. We never use these in examples.

Examples of soft data include opinions, evaluations, and information having no relevance for the organization or person keeping the directory:

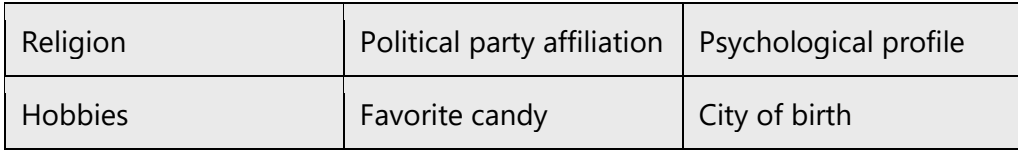

If an example or any other text might violate Swedish law, you should rework it so that the legality is not in doubt.

### <span id="page-37-0"></span>5.1 Accessibility

Accessibility options and programs make the computer usable by people with cognitive, hearing, physical, or visual disabilities.

Hardware and software components engage a flexible, customizable user interface, alternative input and output methods, and a greater exposure of screen elements. Some accessible products and services aren't available in Swedishspeaking markets. If you have questions about the availability of a specific accessibility product or service, double-check with the appropriate resources.

General accessibility information can be found at [https://www.microsoft.com/en](https://www.microsoft.com/en-us/accessibility/)[us/accessibility/.](https://www.microsoft.com/en-us/accessibility/)

# <span id="page-37-1"></span>5.2 Applications, products, and features

The names of applications and products are often trademarked or may be trademarked in the future and are therefore rarely translated. Occasionally, feature names are trademarked, too (for example, IntelliSense).

Note that product names are only very rarely localized for the Swedish market. Always check product names in Microsoft Terminology - [Globalization | Microsoft Learn.](https://learn.microsoft.com/en-us/globalization/reference/microsoft-terminology)

#### **Version numbers**

Version numbers always contain a period (for example, Version 4.2). Version numbers are usually also a part of version strings, but technically they aren't the same.

#### **Translation of version strings**

Product, feature, and component names are often located in the socalled "version strings" as they appear in the software.

Version strings that contain copyright information should always be translated.

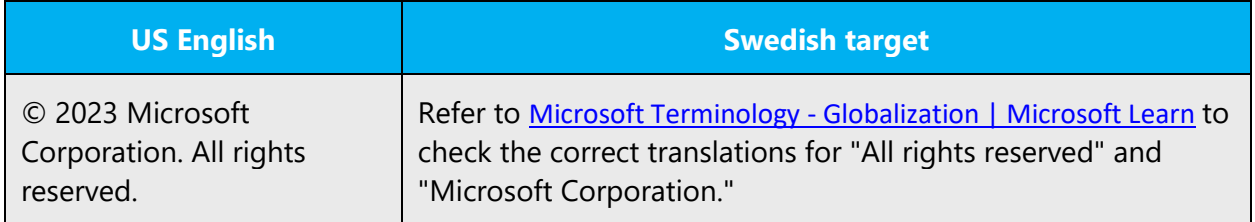

# <span id="page-38-0"></span>5.3 Copilot predefined prompts

Copilot prompts are the instructions or questions you use to tell Copilot what you want it to do. You can ask Copilot to create or edit content, ask questions, summarize information, and catch up on things.

Across various Microsoft products, you will find an array of predefined prompts designed to guide users in creating, learning, and using Microsoft Copilot.

#### **Best practices for the localization of Copilot predefined prompts**

Copilot prompts are functional. It is crucial that the translations for Copilot predefined prompts are accurate, consistent, concise, natural, and use the appropriate tone of voice. Please remember that the quality of these translations can significantly influence Copilot responses or outcomes.

- **Be clear and specific**: English prompts are generally questions or requests starting with an action verb. Make sure the target prompts are natural questions or requests. Avoid using vague language. Use clear and specific phrases or keywords.
- **Keep it conversational**: Be consistent with Microsoft Voice principles. Use simple and natural language when translating prompts. Avoid adopting a tone that resembles a machine. Use an informal tone of voice and form of address when translating Copilot predefined prompts.
- **Be polite and professional:** Use kind and respectful language, as this helps foster collaboration and improves the AI's responsiveness and performance. Don't use slang and jargon.
- **Use quotation marks**: This helps Copilot know what to write, modify, or replace for the user.
- **Pay attention to punctuation, grammar, and capitalization**: Clear communication helps collaboration between Copilot and the user.
- **Pay attention to the placement of entity tokens**: An entity token is a placeholder that is used to trigger a pop-up menu in the UI to let customers choose an entity, such as a file, contact, meeting, so that the prompt uses specific data from the specified entity. As

with any other placeholder, an entity token is not localizable, and the position of the entity token should make sense in the target text syntax.

**Entity token localization exception:** Some prompts may be a display text (i.e., an example) and, in such cases, the entity token needs to be translated. Read the Dev comment carefully.

#### **Exception example:**

Source string: List key points from [file] DevComment=Translate [file]

• **Be consistent**: Some English prompts are remarkably similar. Make sure to translate them consistently.

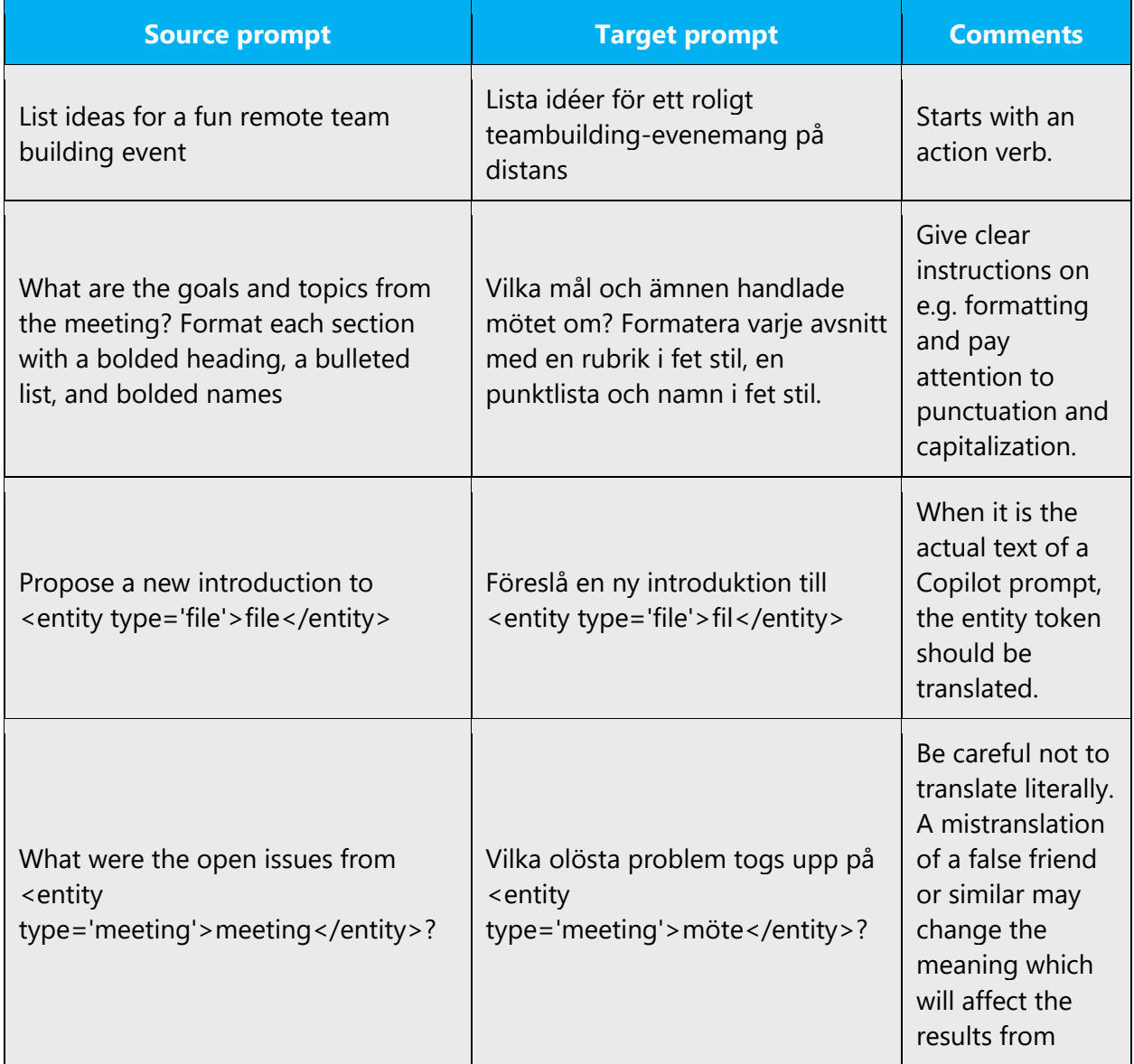

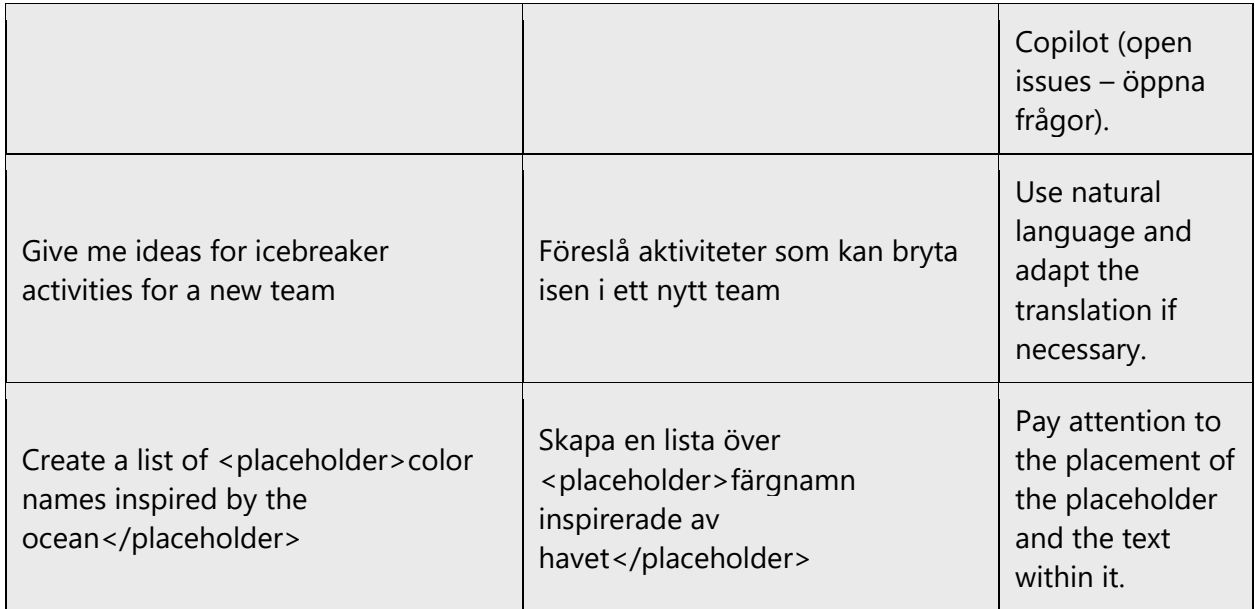

# <span id="page-40-0"></span>5.4 Trademarks

Trademarked names and the name Microsoft Corporation shouldn't be localized unless local laws require translation and an approved translated form of the trademark is available. A list of Microsoft trademarks is available for your reference at the following location: [https://www.microsoft.com/en-us/legal/intellectualproperty/trademarks.](https://www.microsoft.com/en-us/legal/intellectualproperty/trademarks)

# <span id="page-40-1"></span>5.5 Documentation considerations

Localization of documentation (*aka content) may require some specific considerations that are different from software localization. This section covers a few of these areas.*

#### <span id="page-40-2"></span>5.5.1 Titles

For English topic titles that begin with "How to …" or with phrases such as "Working with …" or "Using …:, use the infinitive form of verbs without the infinitive marker *att:*

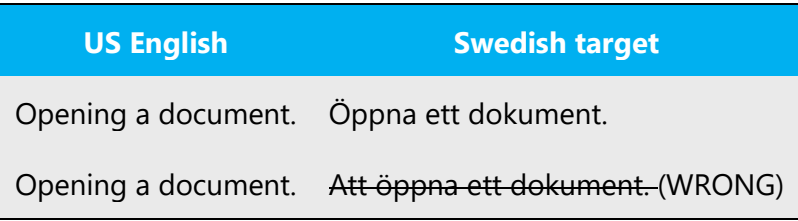

For nouns in documentation headings, use the same form (singular or plural) as in the source text.

Example:

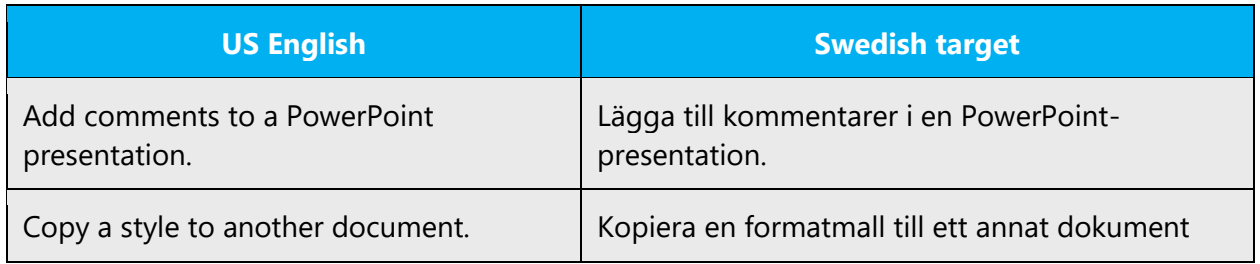

To introduce user instructions, on the lowest heading level, use the form "Så här …"

Example:

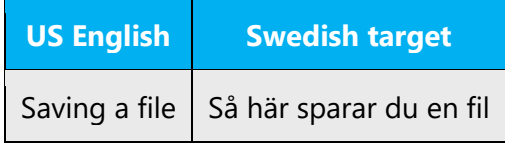

#### <span id="page-41-0"></span>5.5.2 Instructions and references

#### **Instructions**

Use the imperative form for user instructions. When possible, place the imperative up front.

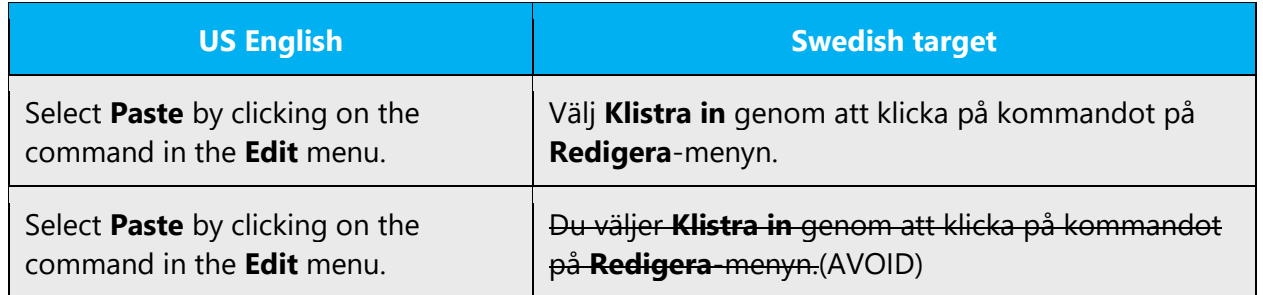

#### **"To" clauses**

A commonly used construction in US user assistance content is a clause starting with *To…* followed by an imperative. A different structure is recommended in Swedish. Don't automatically translate *to* with *för att* in these cases.

Example:

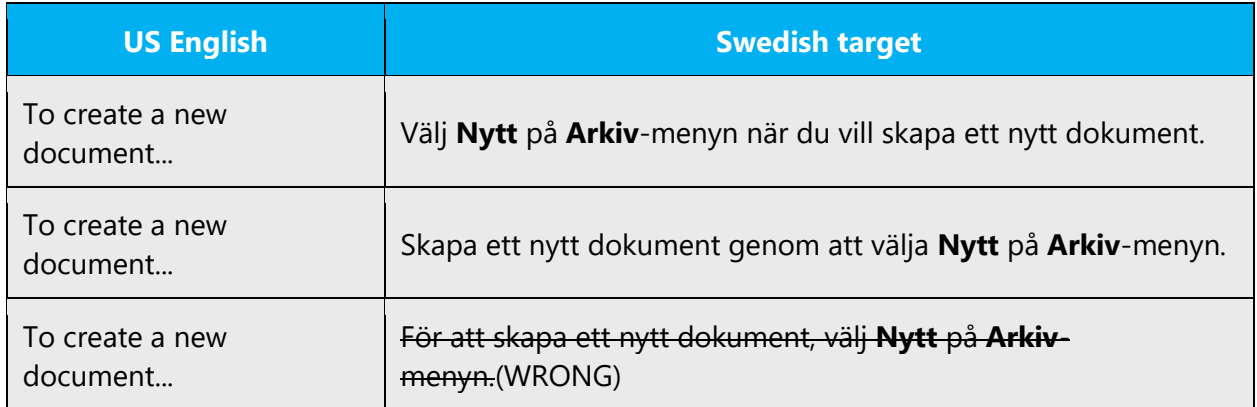

Conditional subordinate clauses are easier to understand when they start with *om* instead of a verb, and when the verb in the principal clause is in the present tense.

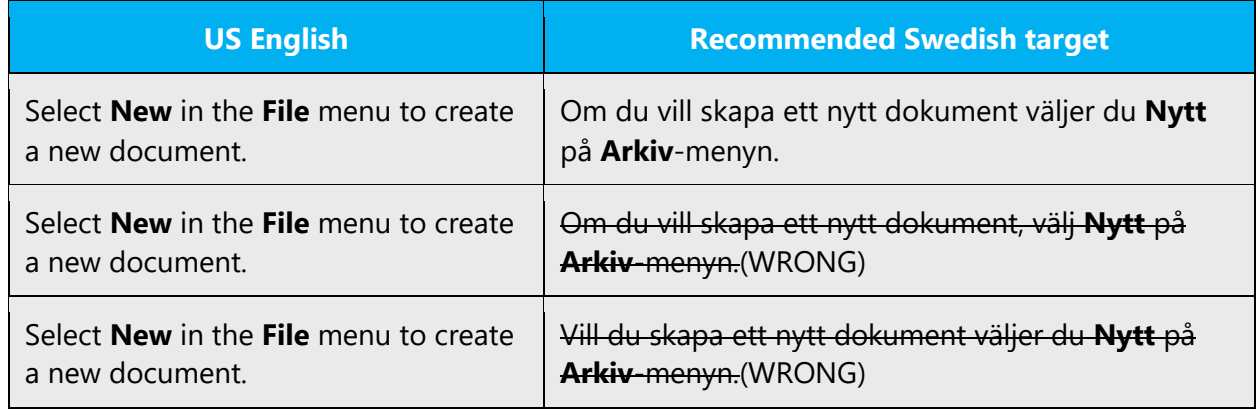

#### **Exception**

If an action is required rather than optional, don't use the above pattern. *För att* usually works better in these cases.

Example:

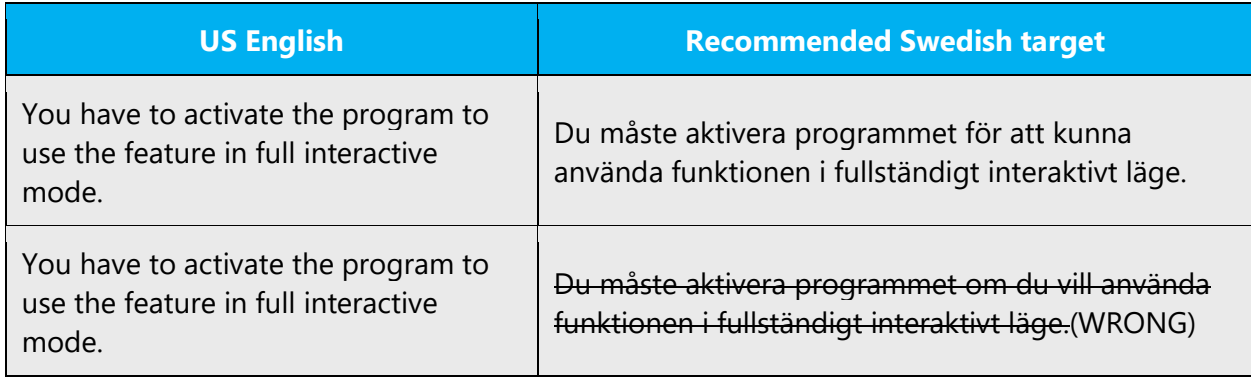

### <span id="page-43-0"></span>5.6 Software considerations

This section provides guidelines for the localization of UI elements.

#### **General guidelines**

- Clarity and simplicity are the key considerations.
- Be as short as possible. Avoid unnecessary words.
- Keep in mind that different devices, sizes, and formats are used, and UI should fit all of them.
- Try to achieve cross-platform consistency in products used on different platforms, including the desktop, mobile, and cloud.

Every principle in the following sections may have an exception, based on the product, the specific experience, and the customer. Interpret the guidelines in the way that results in the best experience for the customer.

#### <span id="page-43-1"></span>5.6.1 Arrow keys

The arrow keys move the input focus among the controls within a group. Pressing the right arrow key moves the input focus to the next control in tab order, whereas pressing the left arrow moves the input focus to the previous control. Home, End, Up, and Down also have their expected behavior within a group. Users can't navigate out of a control group using arrow keys.

The arrow keys are referred to as *uppåtpil, nedåtpil, högerpil, vänsterpil,* and collectively as *piltangenterna,* lowercase.

#### <span id="page-44-0"></span>5.6.2 Error messages

Error messages are messages sent by the system or a program, informing the user of an error that must be corrected in order for the program to keep running. The messages can prompt the user to take action or inform the user of an error that requires rebooting the computer.

When translating error messages, translators are encouraged to apply the Microsoft [voice principles](#page-4-0) to help ensure that the target translation is natural sounding, empathetic, and not robot-like.

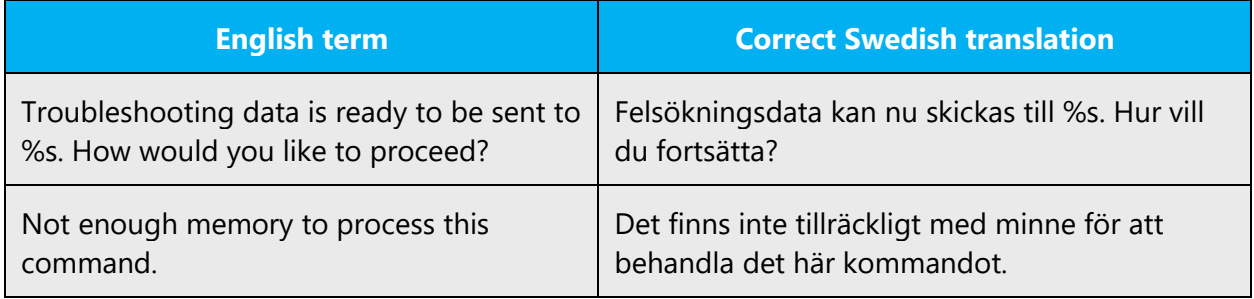

#### **Swedish style in error messages**

It's important to use consistent terminology and language style in the localized error messages. Don't not just translate error messages as they appear in the US English product.

Swedish error messages differ in style from US English error messages. Avoid personification of the computer, system, or application, and use complete sentences if possible.

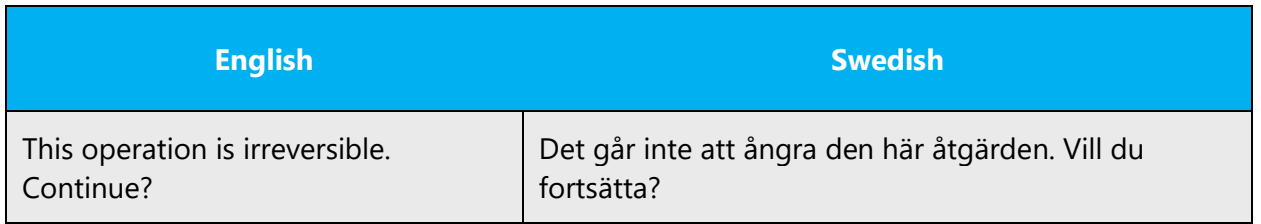

#### **Standard phrases in error messages**

The phrases below commonly occur in error messages. When you translate them, try to use the target phrases provided. However, feel free to use other ways of expressing the source meaning if they work better in the context.

Note that the word *exception* in the context of error messages should be translated as *undantag* only in extremely rare cases. In almost all cases, the translation should be *fel.*

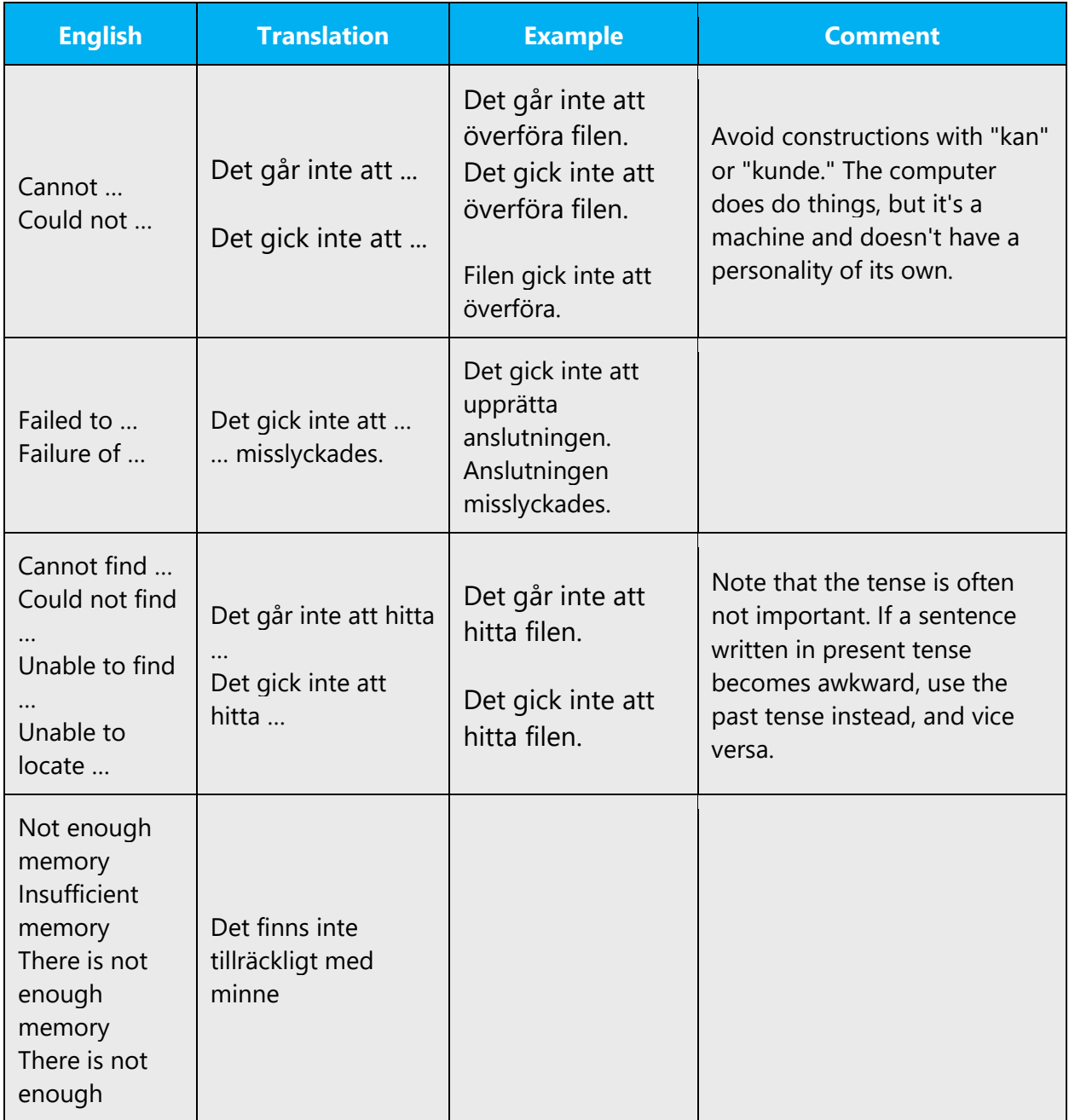

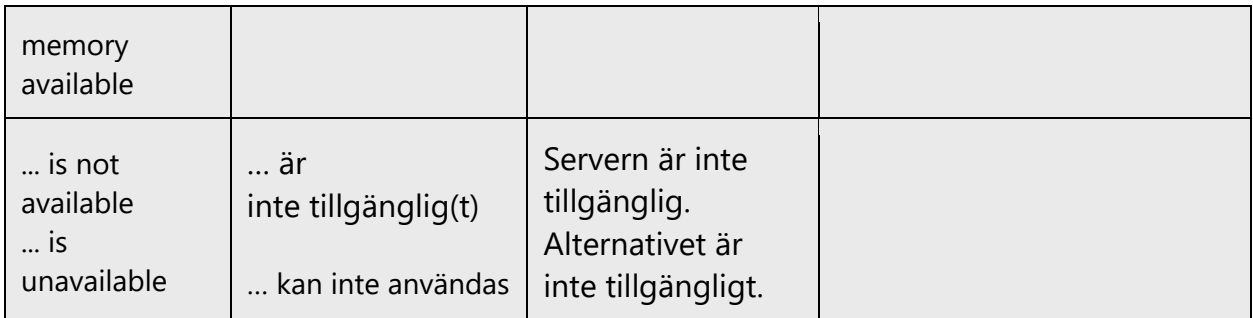

#### **Error messages containing placeholders**

When you localize error messages that contain placeholders, try to find out what will replace the placeholder. This is necessary for the sentence to be grammatically correct when the placeholder is replaced with a word or phrase. Note that the letters used in placeholders convey a specific meaning. See the examples below:

%d, %ld, %u, and %lu means <number> %c means <letter> %s means <string>

Examples of error messages containing placeholders:

"Checking Web %1!d! of %2!d!" means "Checking Web <number> of <number>." "INI file "%1!-.200s!" section" means "INI file "<string>" section."

Pay attention to inflection and other characteristics so that the translated sentence is congruent, consistent, and grammatically correct. This might sometimes require some very creative solutions because you might not know the gender or number of the word that will replace the placeholder.

#### <span id="page-46-0"></span>5.6.3 Keyboard shortcuts

Sometimes, there are underlined or highlighted letters in menu options, commands, and dialog boxes. These letters refer to keyboard shortcuts, which help the user to perform tasks more quickly.

Examples:

New

# Cancel

#### **Options**

If possible, each keyboard shortcut should be unique within the menu, dialog box, or other area where it appears. That is, avoid duplicate keyboard shortcuts within a menu, dialog box, or other area of the UI.

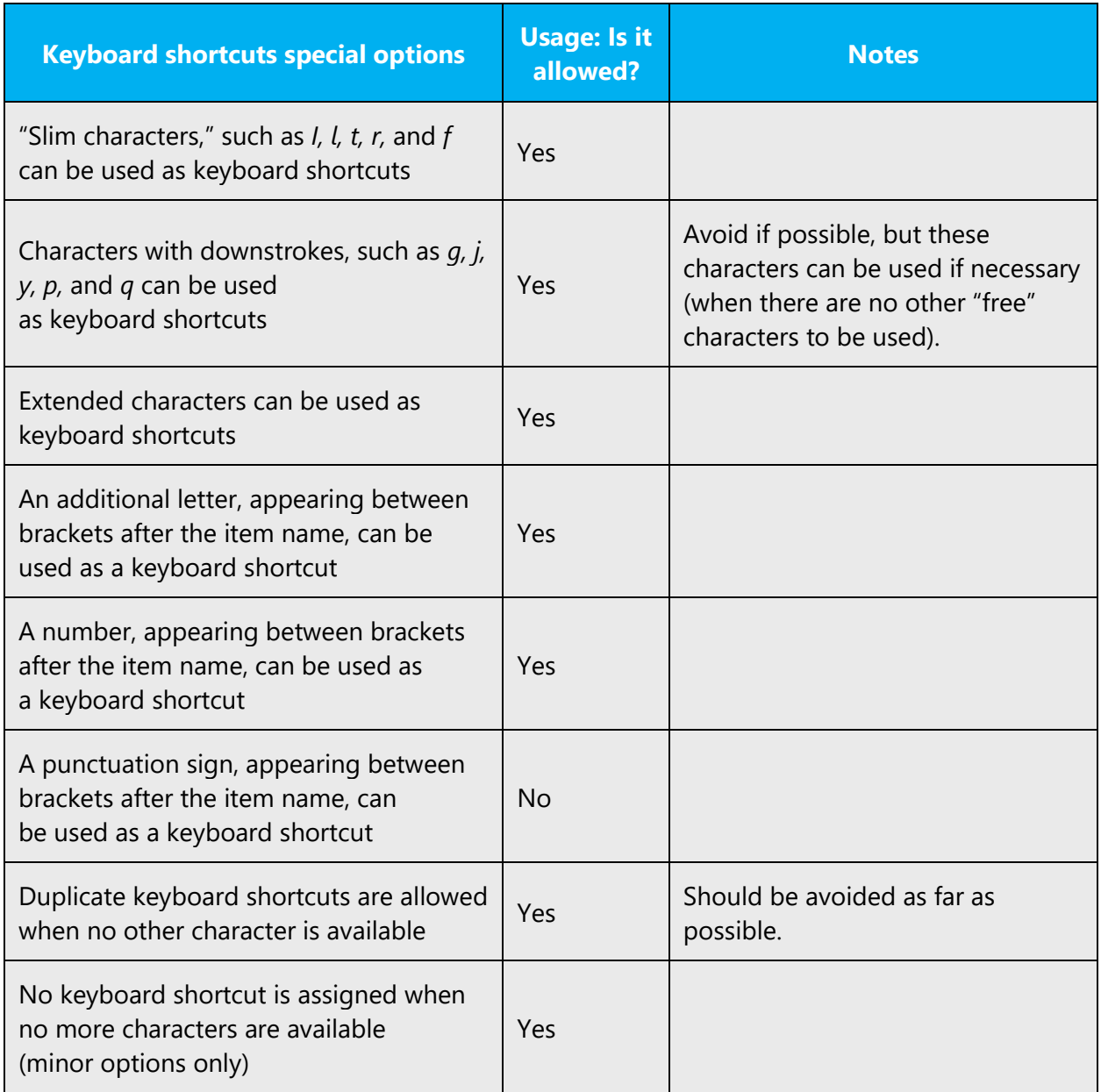

Content writers usually just refer to "keyboard shortcuts" in content for a general audience. In localization, however, we distinguish the following terms.

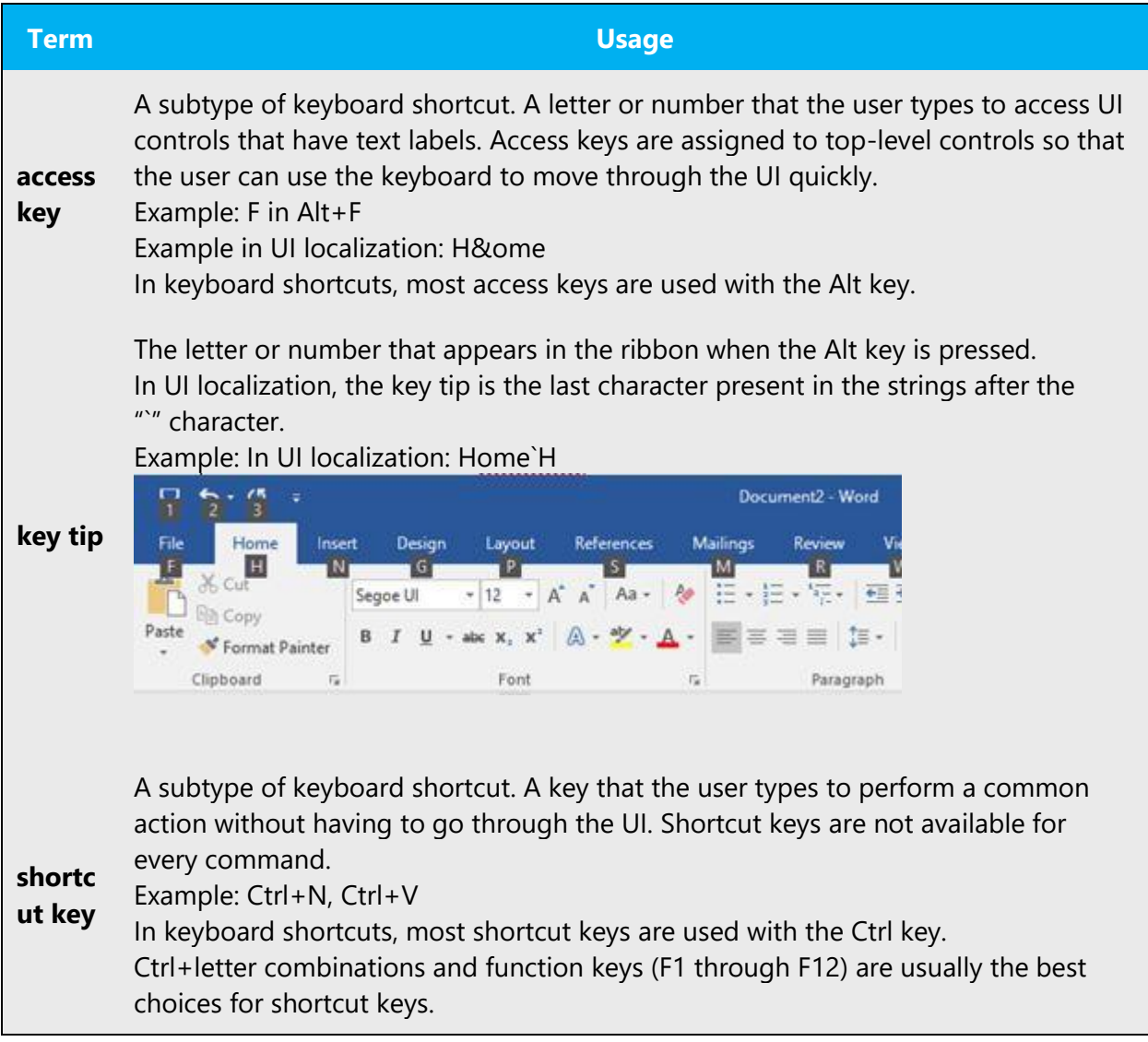

#### <span id="page-49-0"></span>5.6.4 Keys

In English, references to key names, like arrow keys, function keys, and numeric keys, appear in normal text and sentence-style capitalization (not in small caps). Some keys have different names in Swedish. Don't use the English names for those keys.

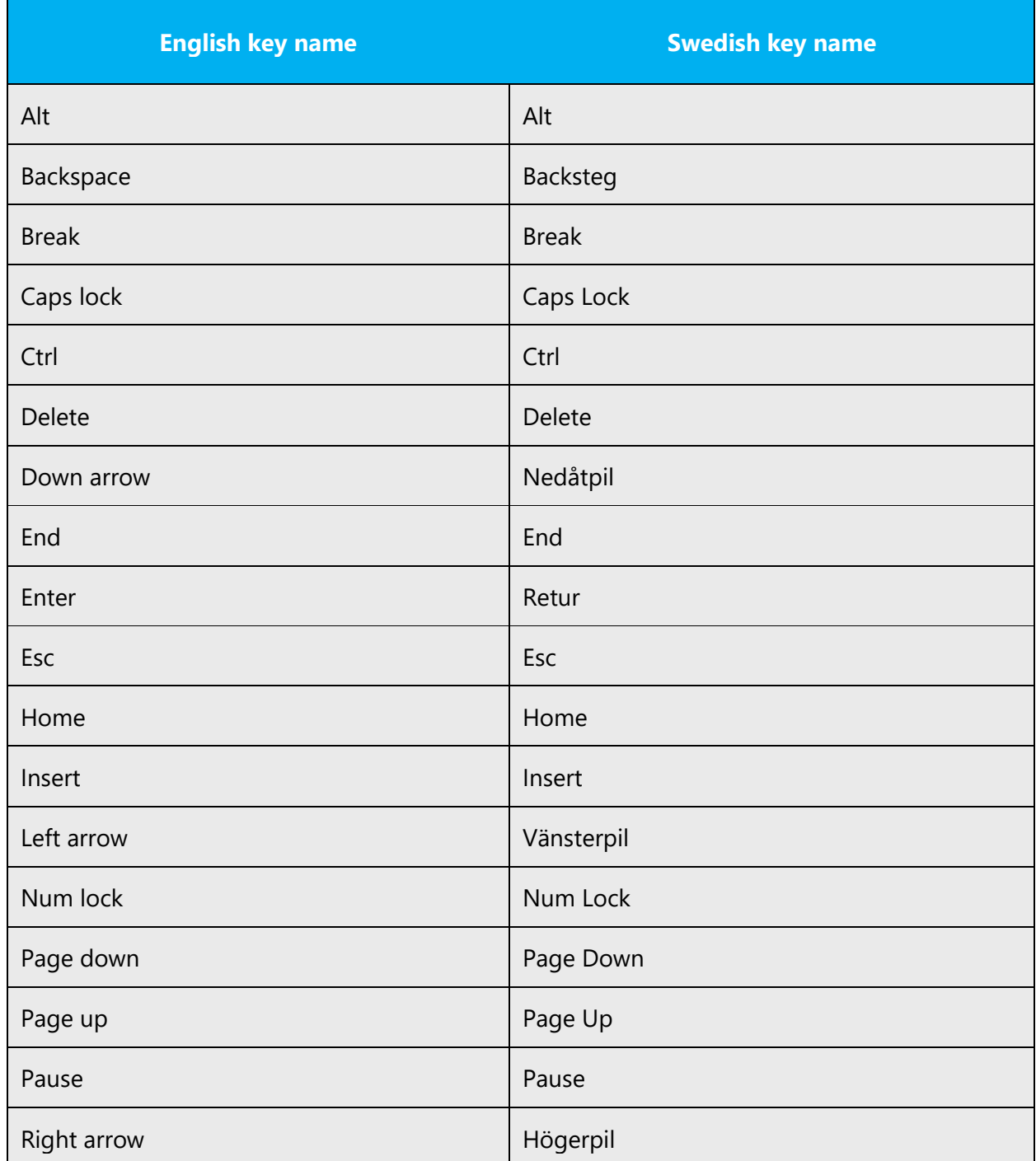

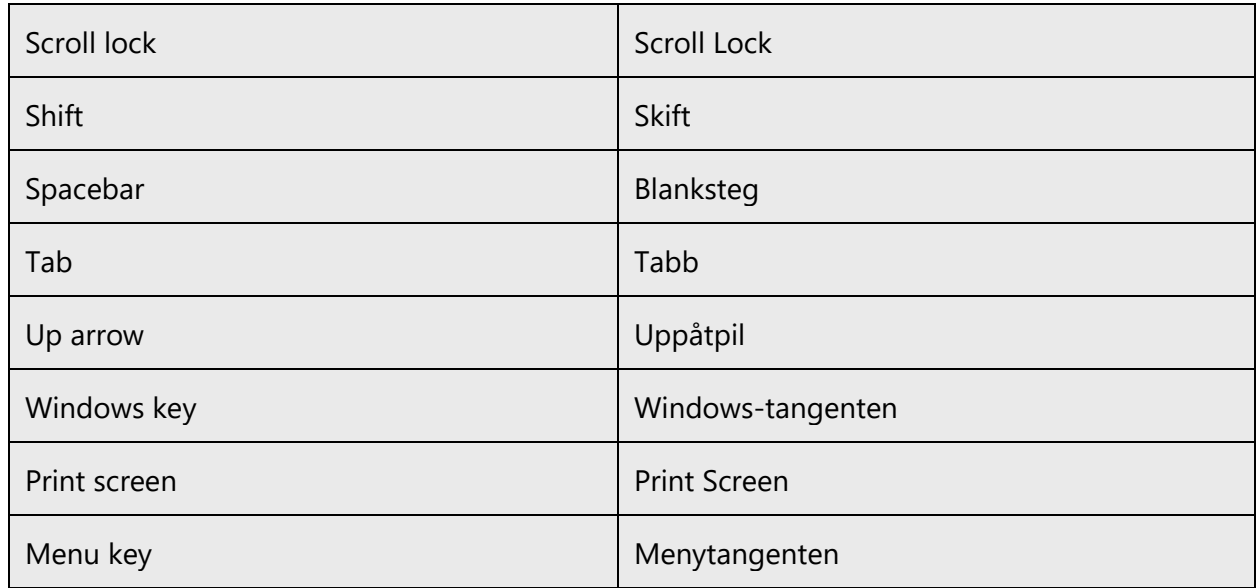

#### <span id="page-50-0"></span>5.6.5 Numeric keypad

Avoid distinguishing keys on the numeric keypad from the other keys, unless it's required because the software makes that distinction. If it isn't obvious which keys the user needs to press, provide the necessary explanation.

#### <span id="page-50-1"></span>5.6.6 Shortcut keys

Shortcut keys are keystrokes or combinations of keystrokes that are used to perform defined functions in an app. Shortcut keys replace menu commands and are sometimes given next to the command that they represent. Access keys can be used only when they're available on the screen, whereas shortcut keys can be used even when they aren't accessible on the screen.

Most shortcut keys stay the same in Swedish—only three are localized. Refer to the table below.

#### **Standard shortcut keys**

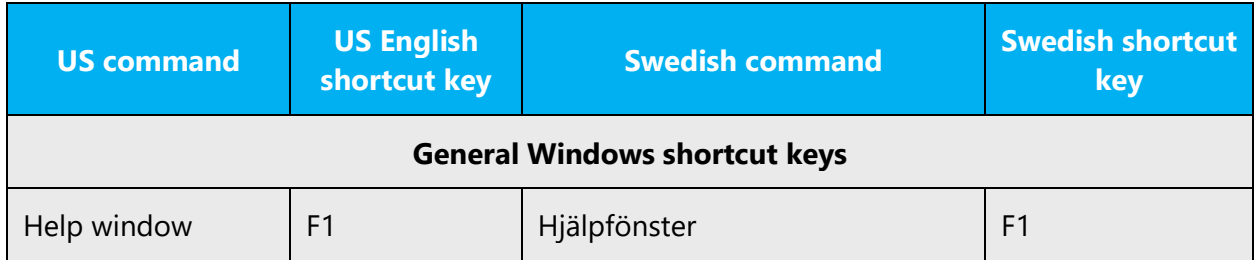

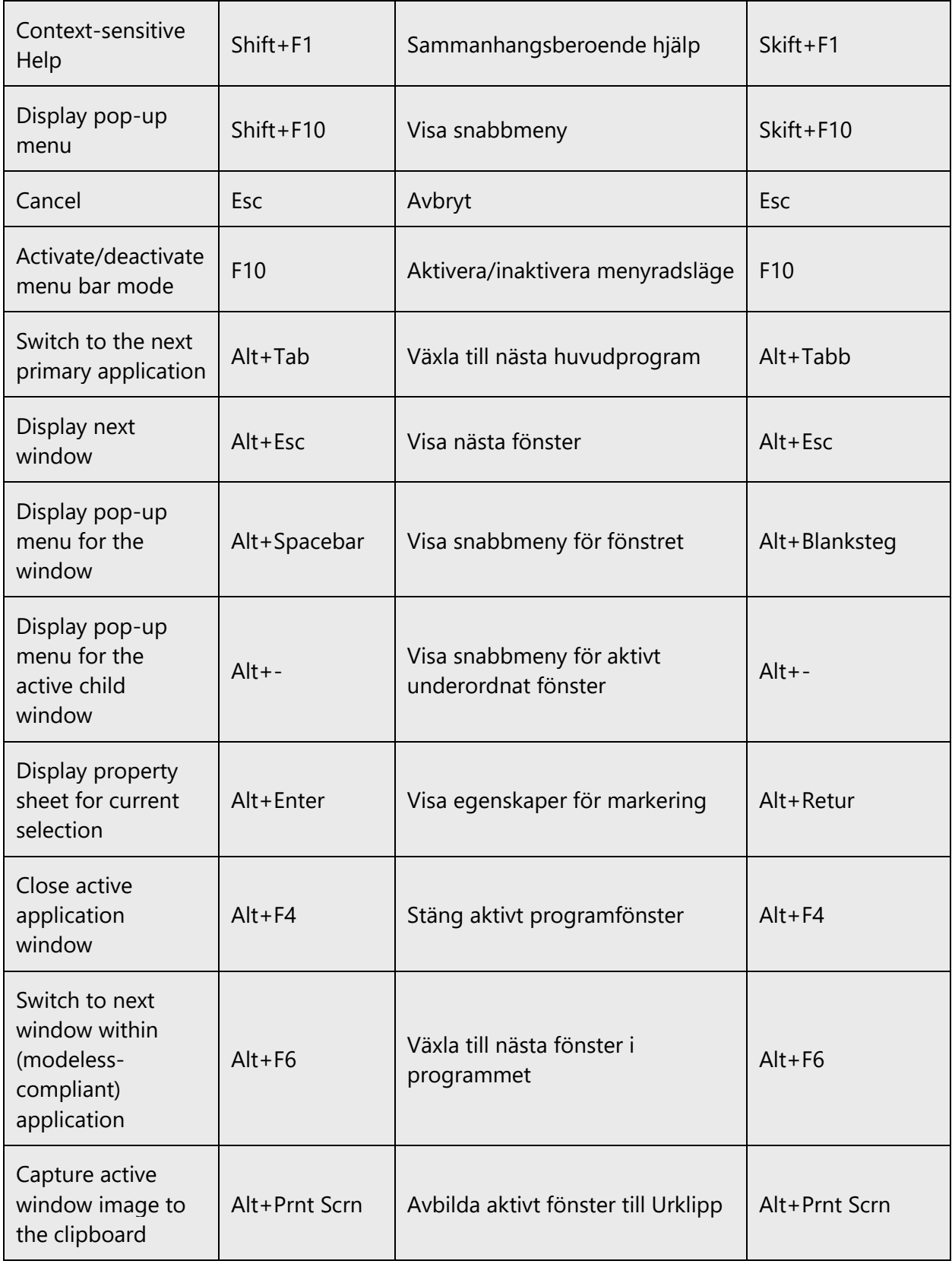

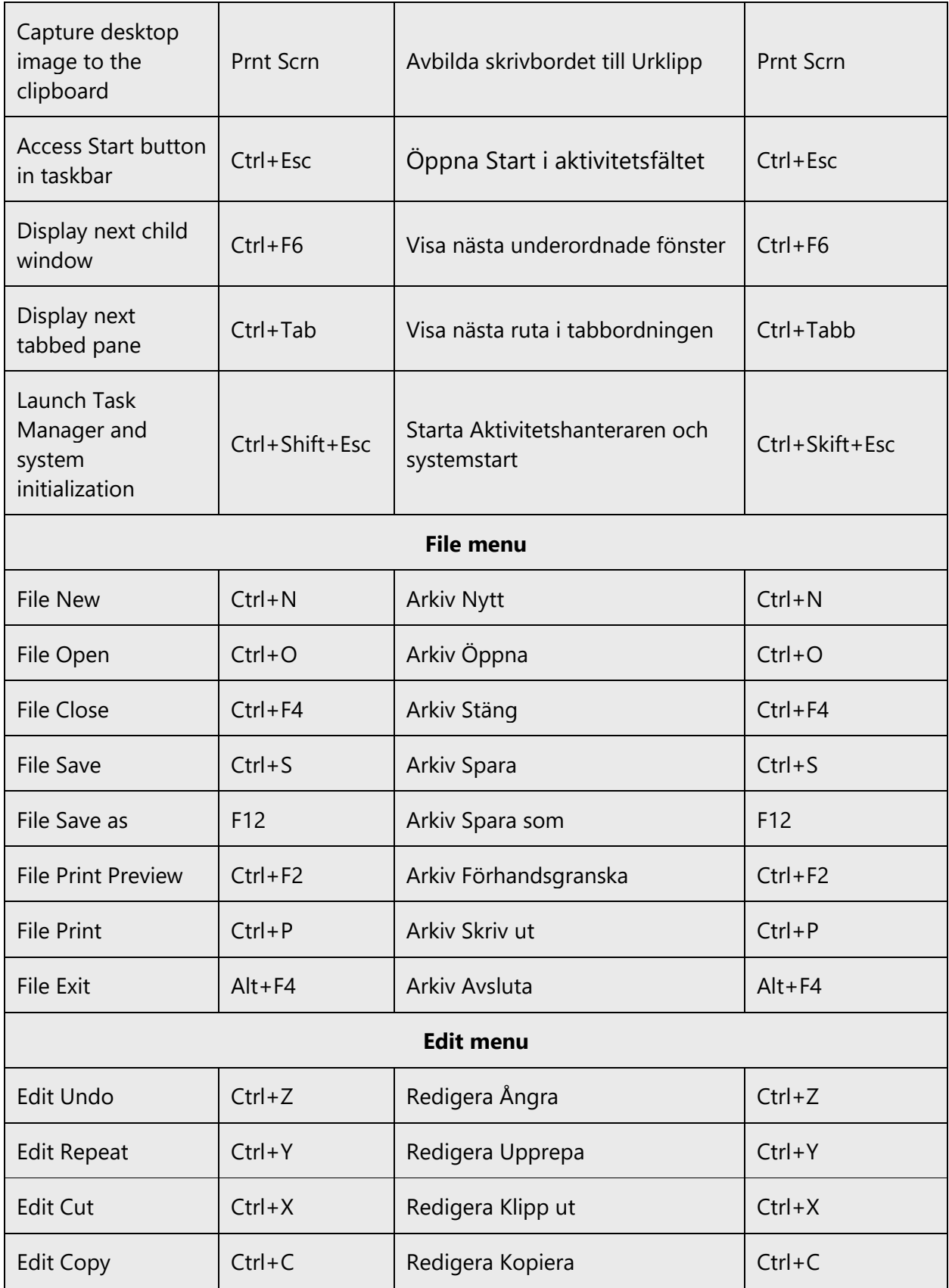

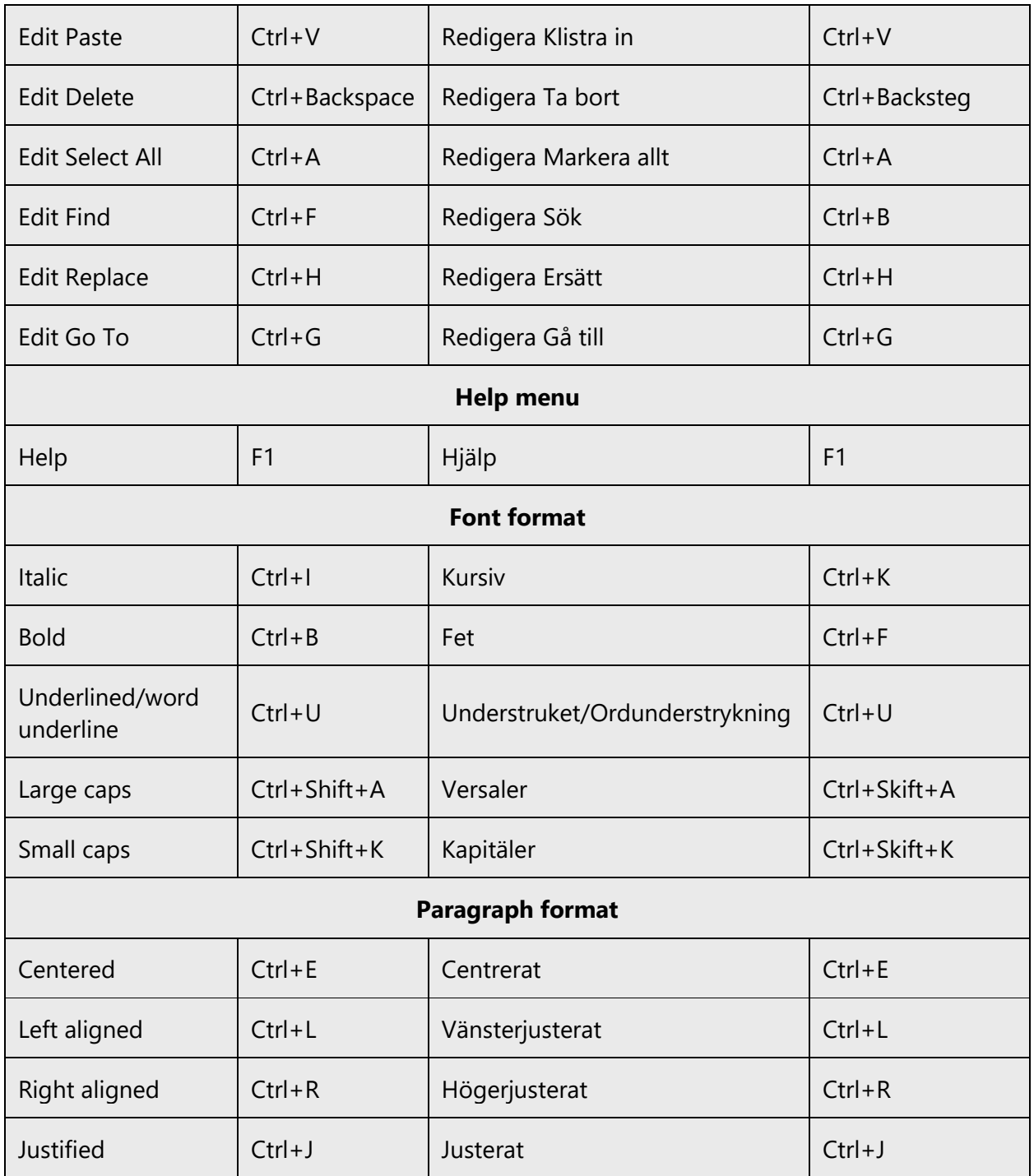

# <span id="page-53-0"></span>5.7 Voice video considerations

A video that successfully conveys the Microsoft voice has these qualities:

- It addresses only one topic (one customer problem).
- It's brief.
- It has high-quality audio.
- Its visuals add to and complement the information.
- It uses the right language variant, dialect, and accent in the voice-over.

#### **Successful techniques for voicing video content**

- Focus on the intent. Show the best way to achieve the most common task, and stick to it.
- Show empathy. Understand and acknowledge the viewer's situation.
- Use SEO (search engine optimization). Include search phrases in the title, description, and headers so that people can easily find the topic.
- Talk to the customer as if they're next to you, watching you explain the content.
- Record a scratch audio file. Use it to check for length, pace, and clarity.

#### <span id="page-54-0"></span>5.7.1 English pronunciation

#### **General rules**

Generally speaking, English terms and product names that are left unlocalized in the target material should be pronounced as English words. For instance, *Microsoft* must be pronounced the way it is in English. However, if your language has an established pronunciation for a common term (such as "server"), the local pronunciation should be used. Moreover, pronunciation can be adapted to the Swedish phonetic system if the original pronunciation sounds very awkward in Swedish.

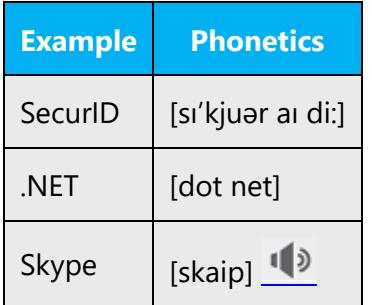

#### **Acronyms and abbreviations**

Acronyms are pronounced like real words, adapted to the local pronunciation. Note that "W" is always pronounced like "V."

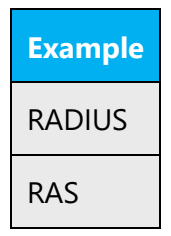

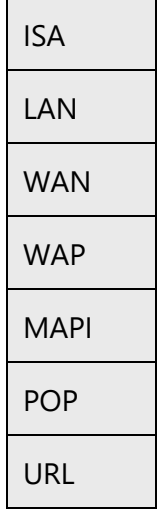

Other abbreviations are pronounced letter by letter.

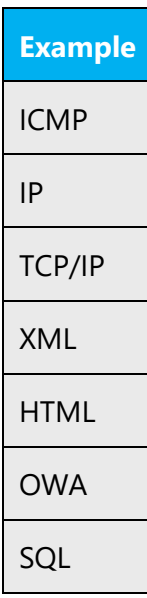

#### **URLs**

"http://" should be left out; the rest of the URL should be read.

"www" should be pronounced as "vvv."

The "dot" should be omitted, but can also be read aloud. If read aloud, it must be pronounced the Swedish way, as "punkt."

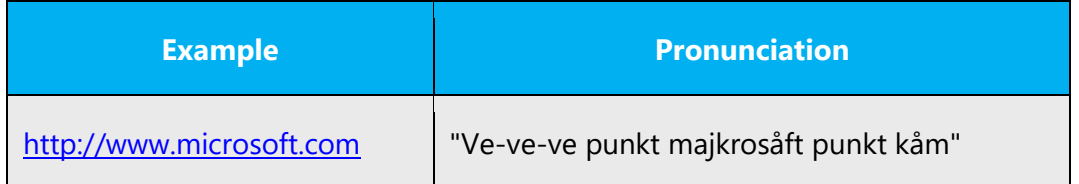

#### **Punctuation marks**

Most punctuation marks (such as ?!:;,) are naturally implied by the speaker's tone of voice.

En dashes (–) are used to emphasize an isolated element. An en dash should be pronounced the way a comma is, as a short pause.

#### **Special characters**

Pronounce special characters such as  $/\sqrt{2}$  < > + - using the Swedish translations approved in Microsoft Terminology - [Globalization | Microsoft Learn.](https://learn.microsoft.com/en-us/globalization/reference/microsoft-terminology)

In the Swedish localized video, preferably start each screen with a new sentence. If this is not possible, use a comma. This makes it easier to understand the content.

#### <span id="page-56-0"></span>5.7.2 Tone

Use a tone that's appropriate for the text and target audience. For example, an informal, playful, and inspiring tone may be used for most Microsoft products and games, while a more formal, informative, and factual tone is appropriate in technical content.

#### <span id="page-56-1"></span>5.7.3 Video voice checklist

#### **Topic and script**

- Apply the following Microsoft voice principles:
	- o Single intent
	- o Clarity
	- o Everyday language
	- o Friendliness
	- o Relatable context

**Title**

- Includes the intent
- Includes keywords for search

#### **Intro: 10 seconds to set up the issue**

• Put the problem into a relatable context.

#### **Action and sound**

- Keep something happening, both visually and audibly, *but* …
- … maintain an appropriate pace.
- Synchronize visuals with the voice-over.
- Alternate between first and second person if that sounds more natural.
- Repeat major points if that's appropriate.

#### **Visuals**

- The eye is guided through the procedure
	- o Smooth, easily trackable pointer motions
	- o Judicious use of callouts
- Appropriate use of motion graphics, branding-approved visuals, or both

#### **Ending**

• Recaps are unnecessary